# EXEMPLO DE USO DE DE IMAGEM NA EDUCAÇÃO

Organização/Apoio

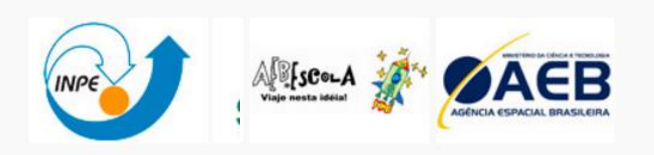

## UTILIZAÇÃO DE SENSORIAMENTO REMOTO COMO **FERRAMENTA DE TRABALHO NO ENSINO MÉDIO** PARA LEVANTAMENTO DO IMPACTO AMBIENTAL **CAUSADO PELO ATERRO SANITÁRIO**

**Disciplina: Meio Ambiente Público Alvo: alunos do 3º colegial**

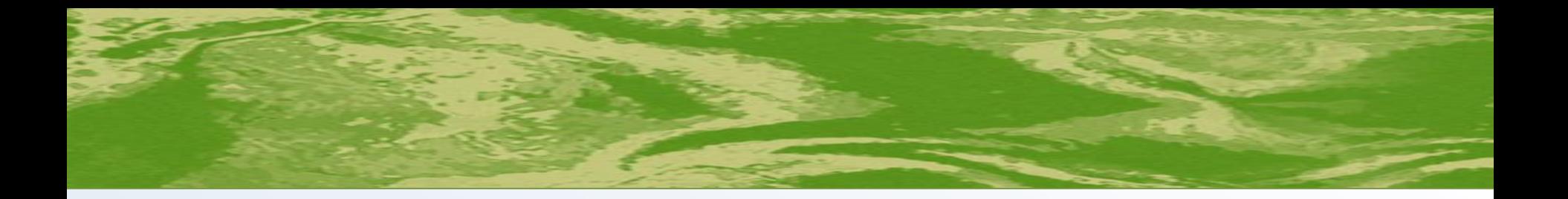

# **Objetivo**

Continuidade ao projeto de reciclagem.

# Cidadania aos educandos.

Uso da tecnologia de sensoriamento remoto

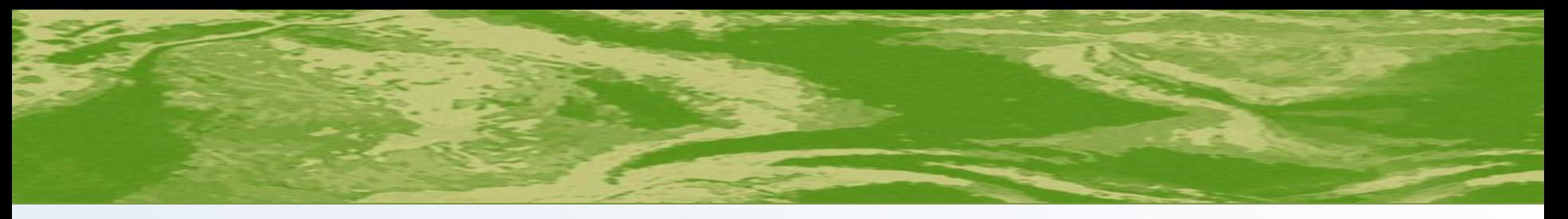

 $\triangleright$  Pesquisa das leis ambientais que regem a construção de aterros sanitários.

#### **Normas selecionadas:**

- Distância de 200m de recursos hídricos (FNMA).
- Área de propriedade do município (CONAMA lei nº 6.938/81).
- As áreas não devem estar sujeitas a inundações (CETESB).
- Boas vias de acesso conservação (CONAMA).
- Etc.

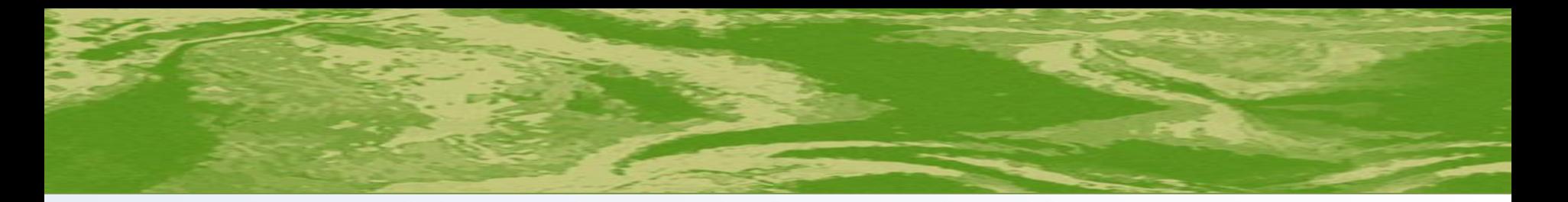

- Noções básicas para interpretação de imagem. Calculo de escala.
- 

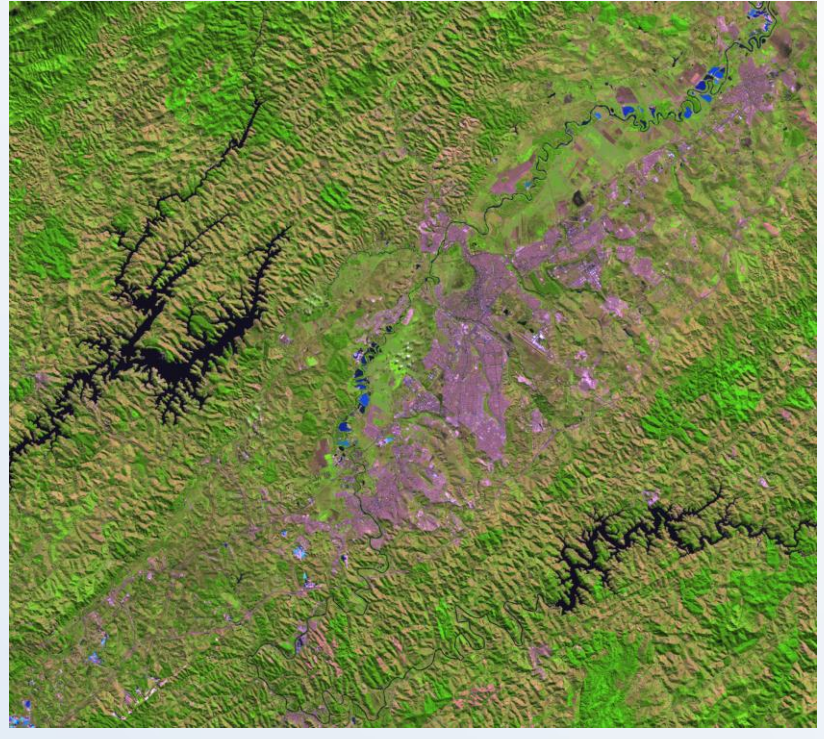

ETM+ LANDSAT – 7 DE 06/2002

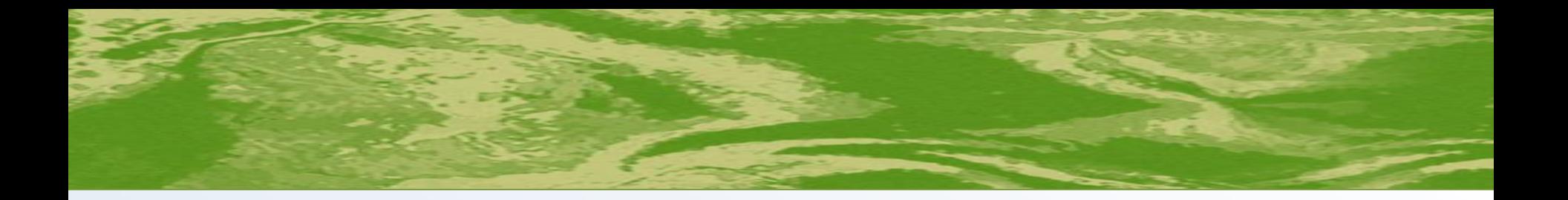

#### **Resultado**

- Distância mínima de 500m de residências isoladas e 2000m de áreas urbanizadas (CETESB).
- Distância de "ASA" (Área de Segurança Aeroportuária).
- Área sem restrições quanto ao zoneamento ambiental (FNMA).

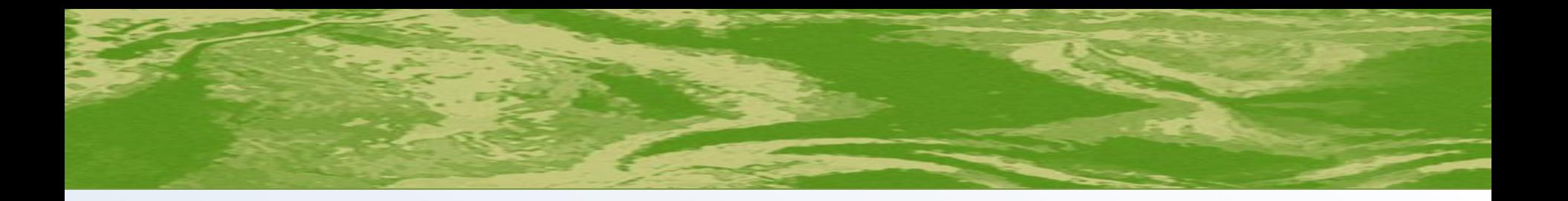

• Análise temporal, observando o impacto ambiental causado pelo aterro.

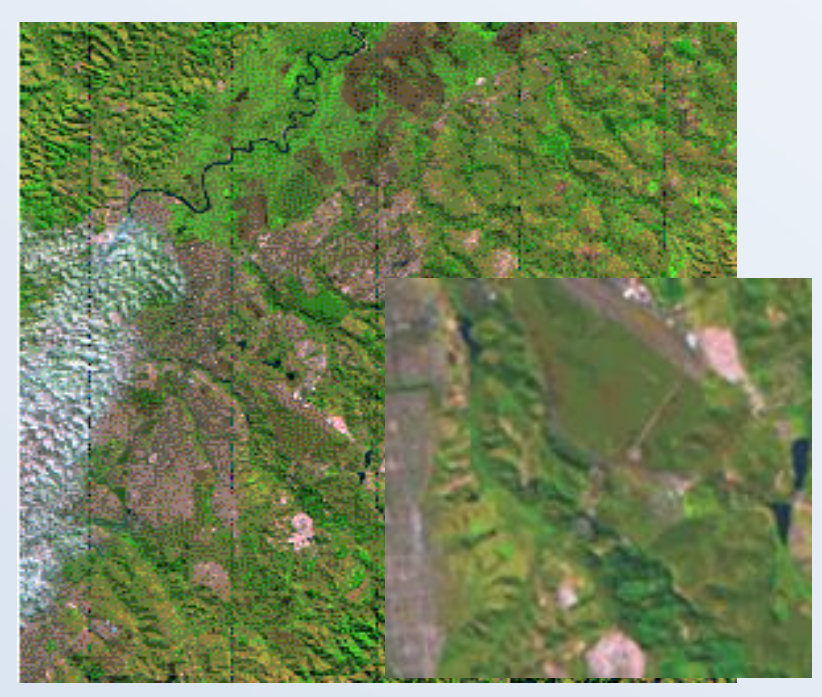

Imagem TM - LANDSAT - 5 de 05/84 Imagem ETM+LANDSAT-7 de 06/2002

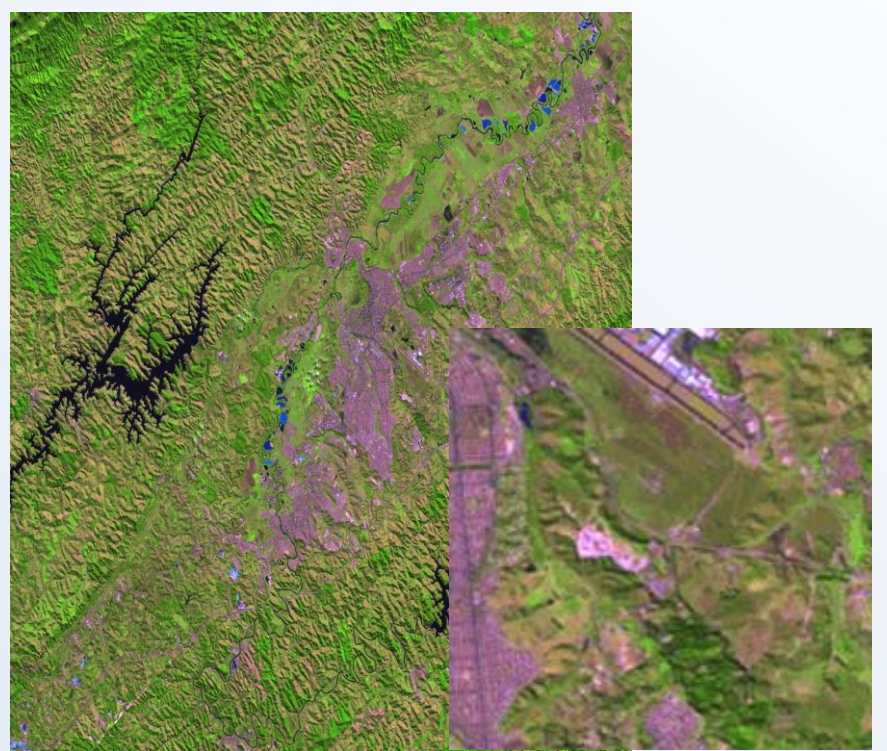

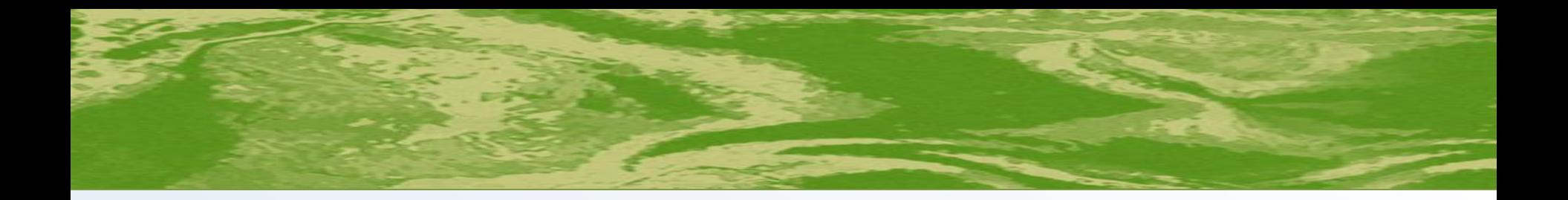

#### **Resultado**

- Crescimento industrial e populacional
- Aumento do volume do lixo
- Necessidade do Aterro
- Devastação do meio ambiente mal necessário

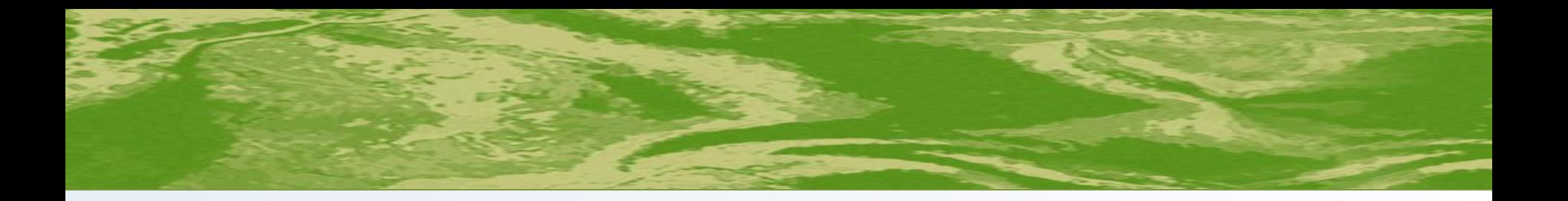

 Pesquisa na prefeitura de bairros cadastrados para coleta de lixo.

Constatou-se que todos os bairros de São José dos Campos têm coleta de lixo.

### Visita feita a um suposto bairro clandestino.

- Foram realizadas algumas entrevistas com moradores e o observou-se que todos os bairros têm coleta de lixo.
- Há formação de lixões por falta de conscientização da população local.

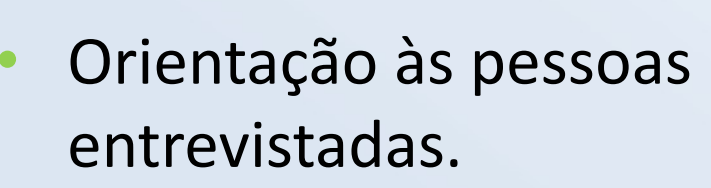

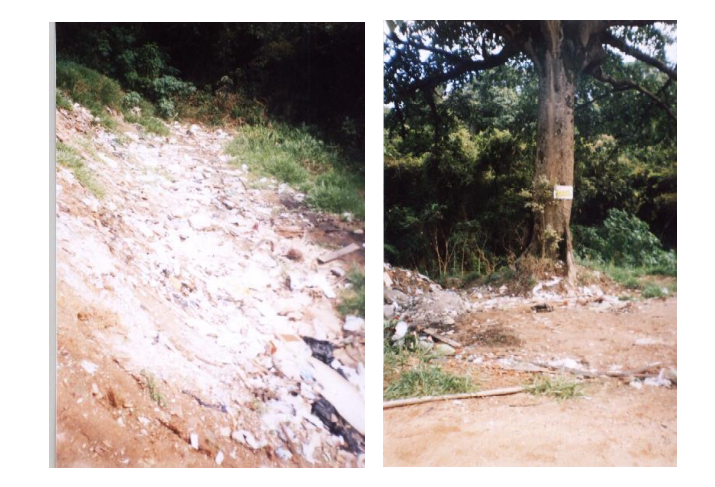

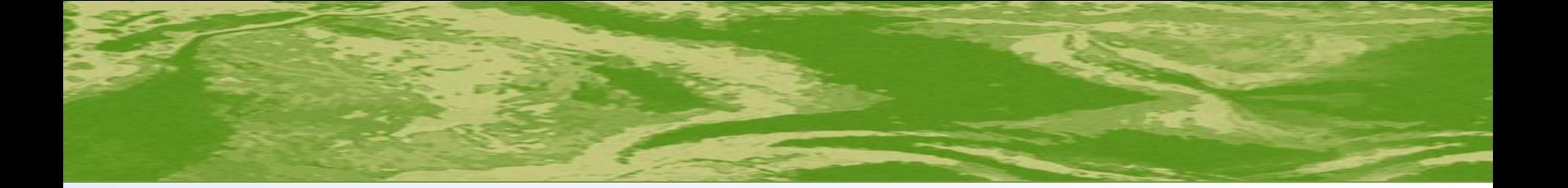

 Pesquisa do local proposto para a construção do novo aterro.

entes en superisarer pela sersta as inte en reas sestá<br>Camnos ainda não foi definido um local nara acoptantes nos referencias<br>Deão de um novo aterro Segundo o responsável pela coleta de lixo em São José dos Campos, ainda não foi definido um local para construção de um novo aterro.

• Caso não tenha – Levantar através da imagem sugestões de um local que não fira as normas ambientais.

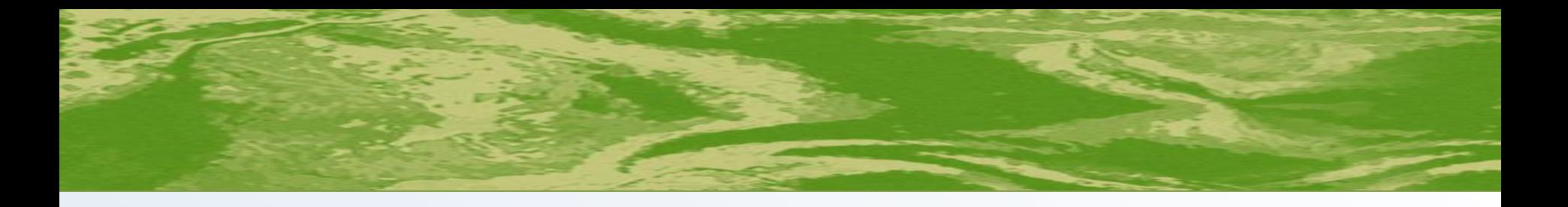

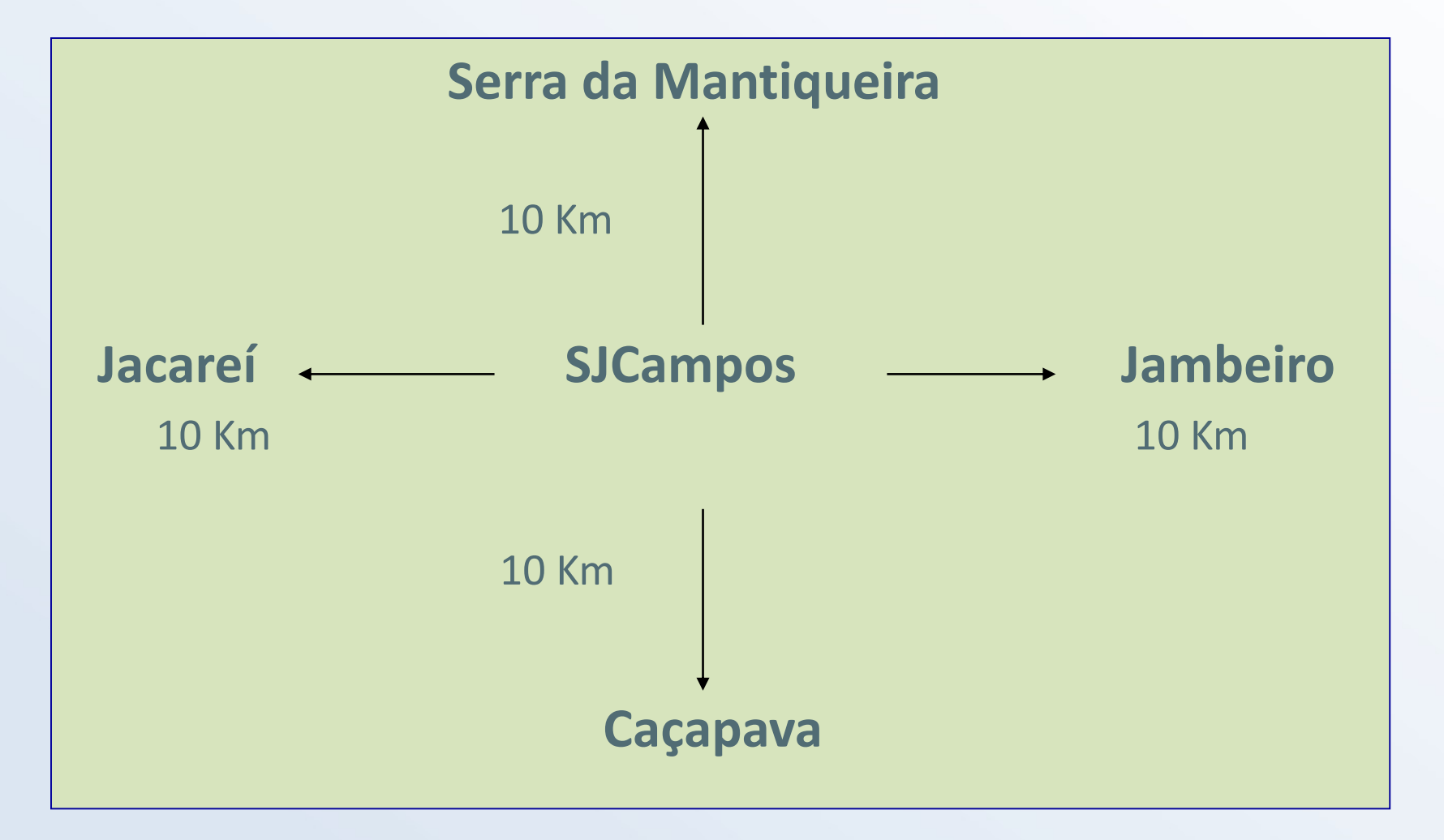

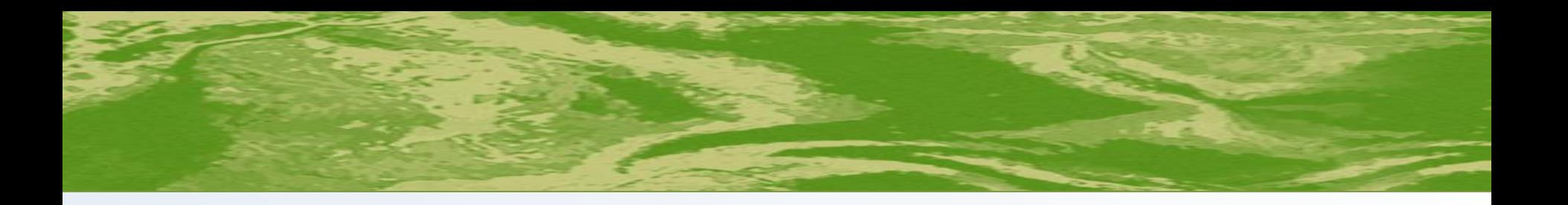

# Montagem do material para exposição na escola.

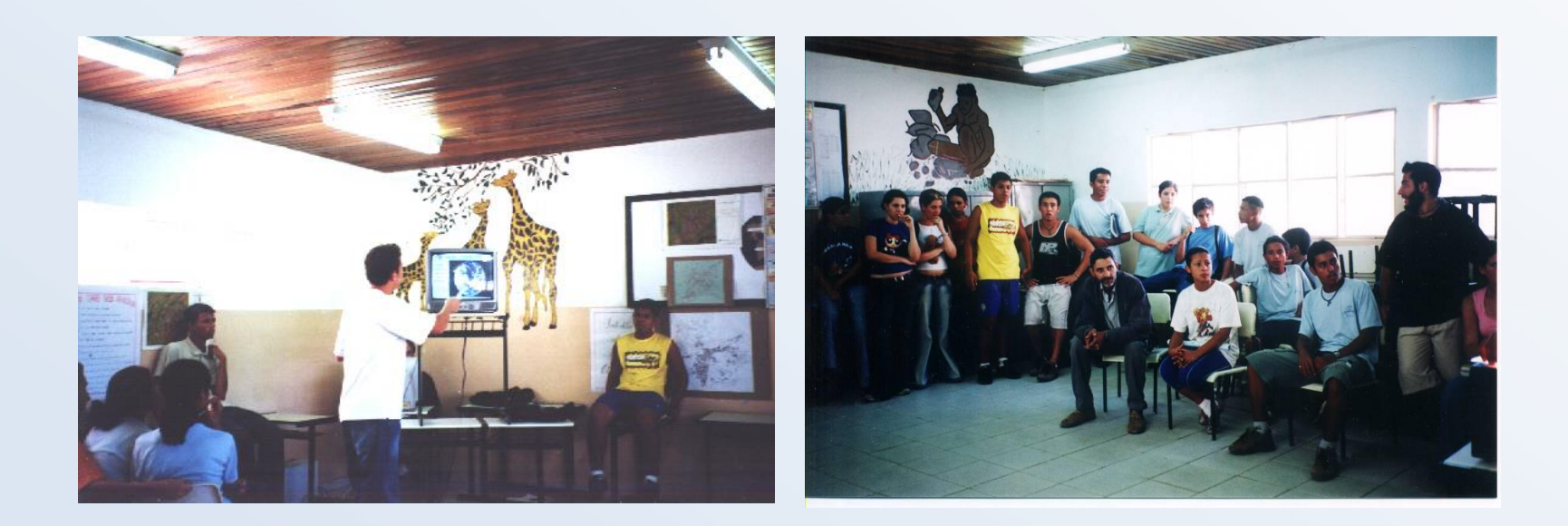

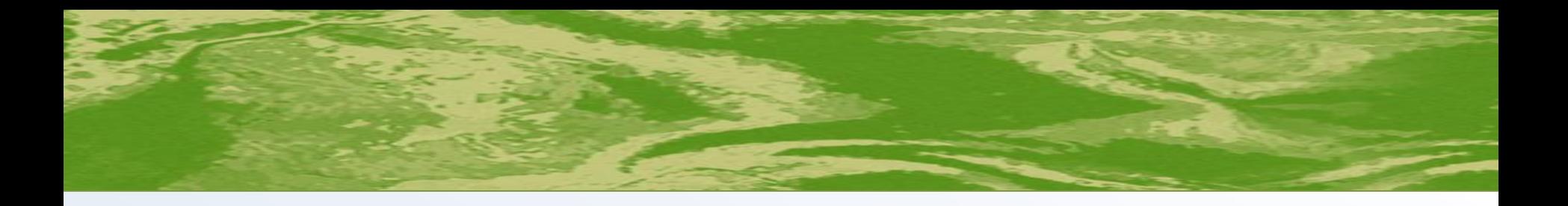

## **Resultado do Projeto**

- Um caminhão de lixo reciclável por semana.
- Participação da comunidade na coleta seletiva para a escola.
- Verba para comunidade escolar.
- Participação de aluna na escola do espaço INPE.
- Reconhecimento por parte de outras instituições.

# **AVALIAÇÃO DA ÁREA ARBORIZADA DO BAIRRO<br>JARDIM COLONIAL DA CIDADE DE SÃO JOSE DOS<br>CAMPOS ATRAVÉS DE IMAGENS DE SATÉLITE**

**Professora: Cheila Baião Disciplina: Ciências Público Alvo: 8<sup>a</sup> . Série** 

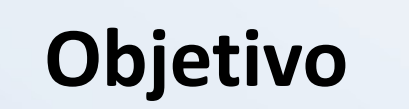

Mobilizar os alunos e a população local para a necessidade da preservação ambiental e do plantio de árvores.

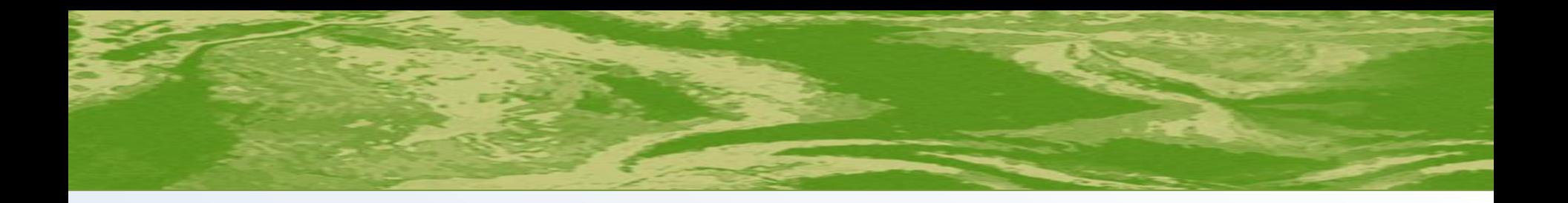

• Delimitado a área do bairro Jardim Colonial na imagem do Google Earth e contado as árvores das ruas.

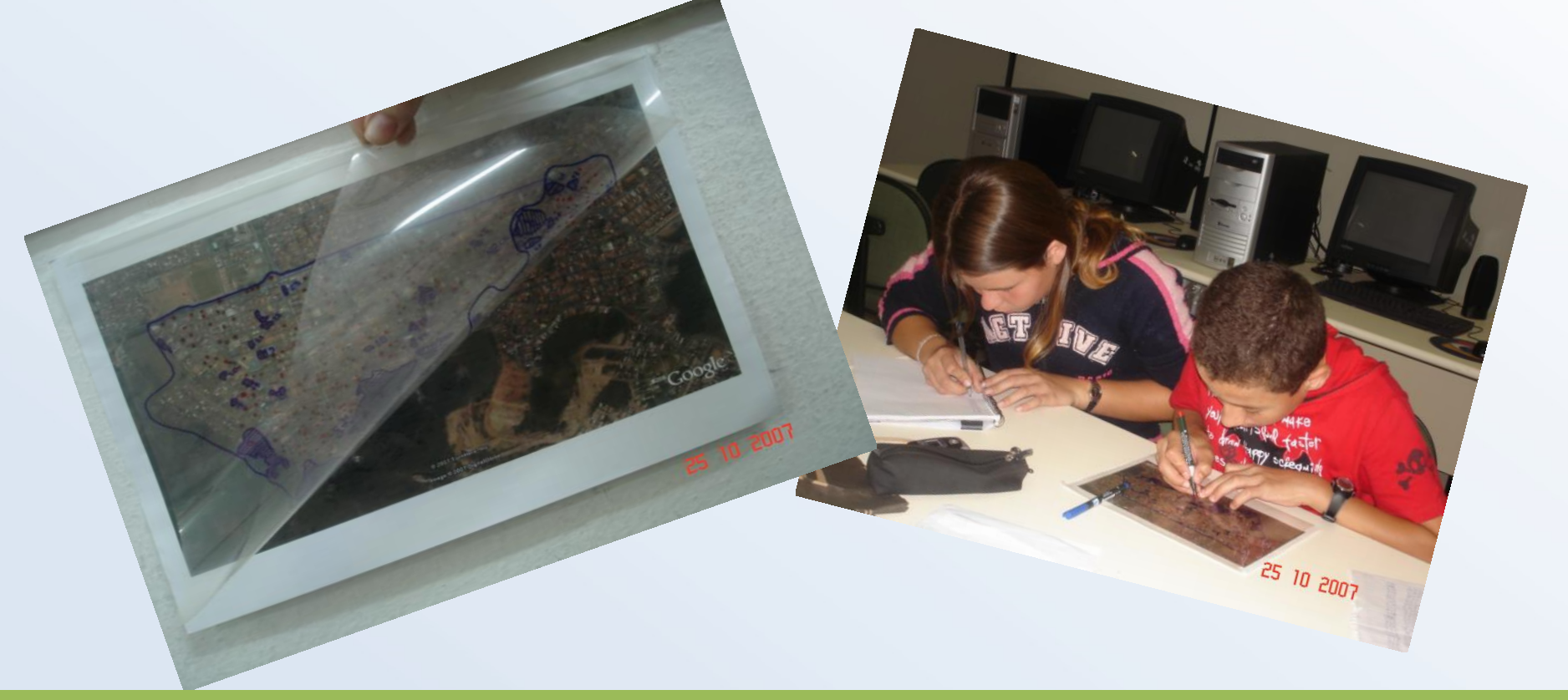

• Identificaram as áreas verdes do bairro na imagem Landsat.

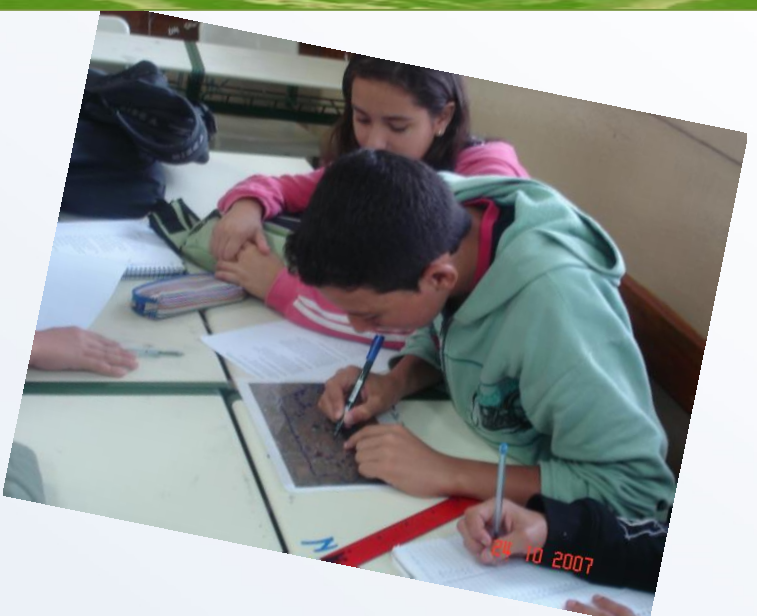

• Foram até estas áreas, aplicaram a técnica do quadrado e calcularam o número de árvores existente nas manchas verdes do bairro.

• Avaliaram se as áreas arborizadas estavam de acordo com a legislação municipal sobre a arborização urbana.

www.thegreeninitiative.com

- a quantia de gás carbônico emitidos por uma pessoa no ano
- considerando o uso de eletricidade, gás de cozinha e automóvel.
- A quantidade de árvores a serem plantadas para cada habitante.
- Compararam com o número de árvores do bairro.

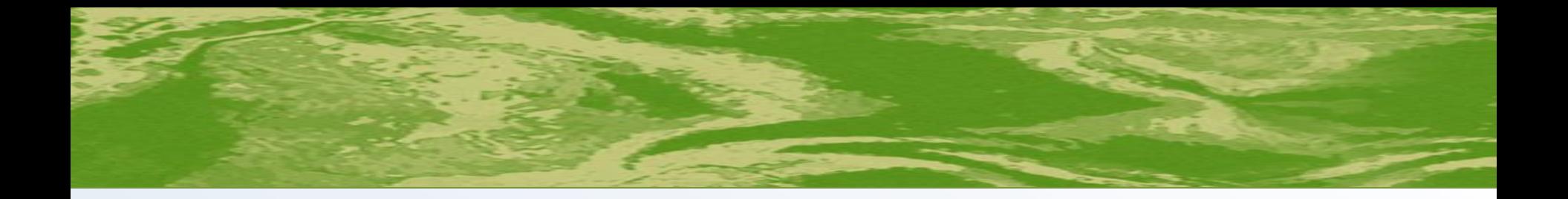

- Verificaram quantas árvores teriam que plantar.
- Conseguiram mudas com a prefeitura e orientações sobre plantios.
- Repassaram para a comunidade.

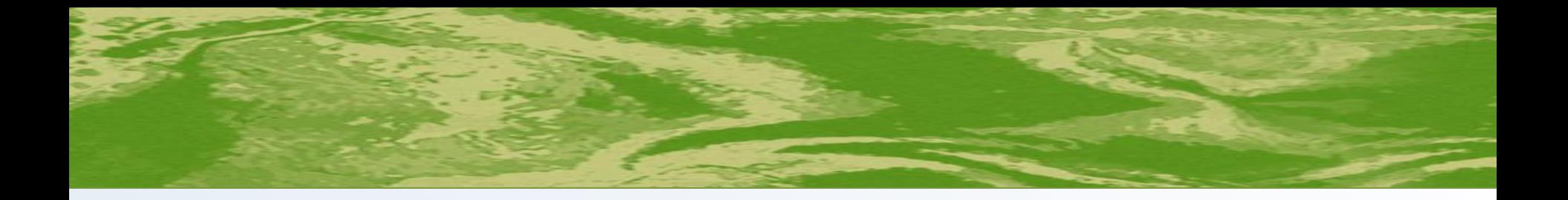

### **Resultado**

Concluíram que:

**O método de cálculo utilizado pelo site, não é exato, Contudo, através de pesquisa descobriram que o visto que é difícil estabelecer a quantidade exata de consumo de gás carbônico é maior até determinado** tempo de vida para constituição da sua biomassa e a **tamanho, tempo de vida e a própria liberação deste arborização urbana tem outros benefícios muito gás pelo seu processo respiratório. importantes, como sombra, proteção sonora e valorização econômica do local, dente outros.**

**A solução para o aquecimento global além de plantarem árvores, é necessário repensar os hábitos de consumo.**

# **EDUCAÇÃO AMBIENTAL NO PROJETO REVITALIZAÇÃO<br>DE NASCENTES EM ÁREAS PÚBLICAS URBANAS MUNICIPAIS**

**Secretaria de Meio Ambiente São José dos Campos Público Alvo: 4ª - 9ª Série** 

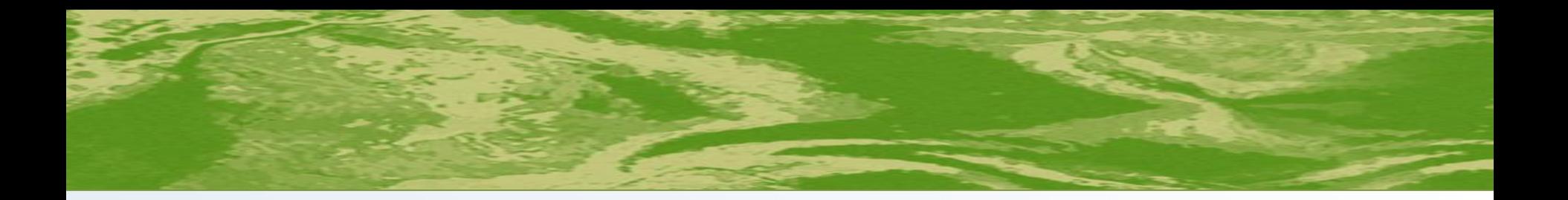

# **Importante!**

• **Nascentes** são manifestações superficiais de lençóis subterrâneos, dando origem a curso d'água (afluentes).

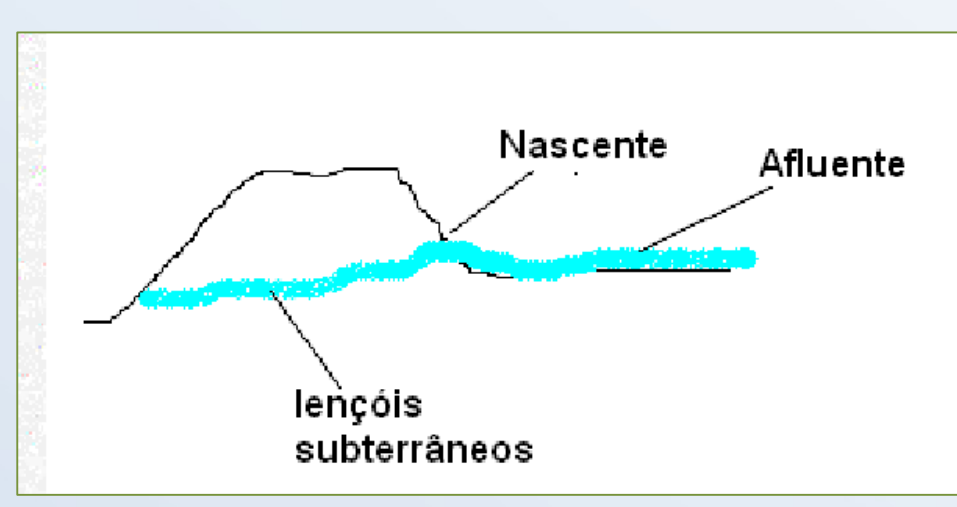

**Instituto Nacional de Pesquisas Espaciais**

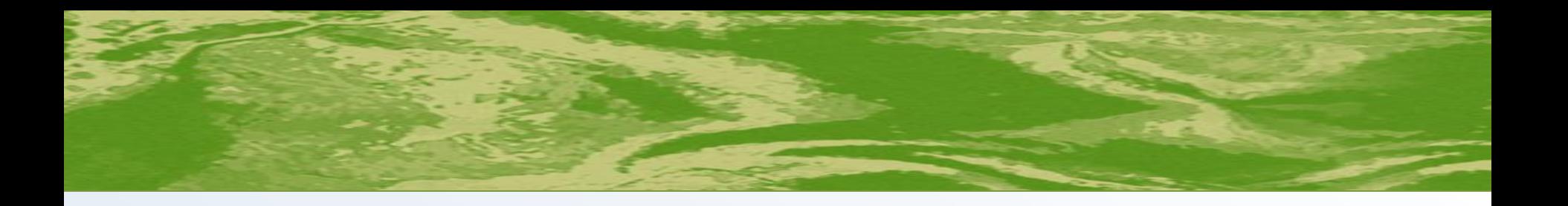

• Mapa de drenagem de São José dos Campos

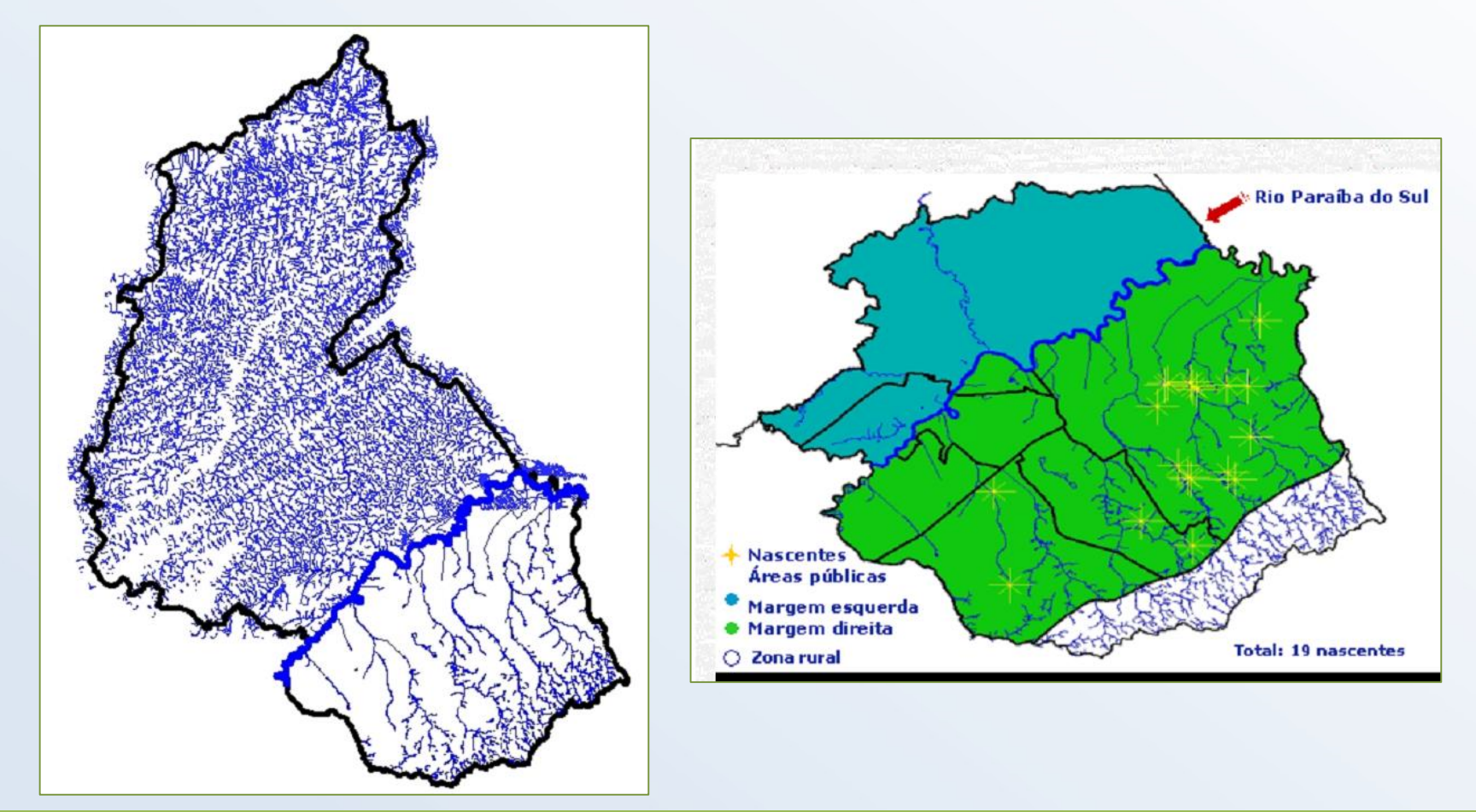

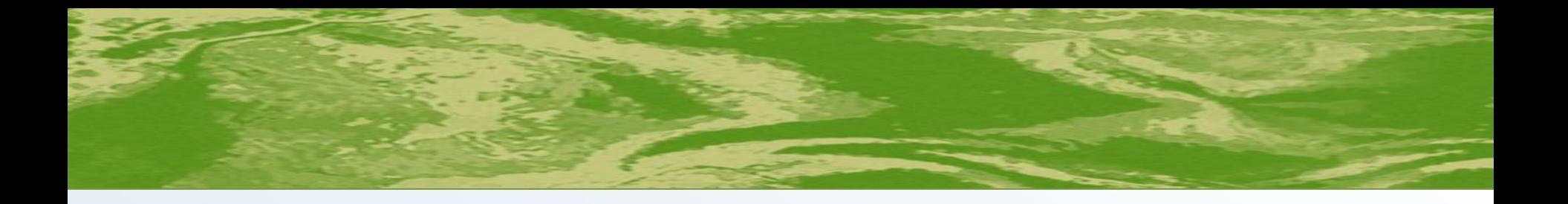

- O Rio Paraíba do Sul tem muitos afluentes?
- Esses afluentes são importantes?
- Por que?
- Em qual margem do Rio Paraíba existe maior contribuição das nascentes para a manutenção dos afluentes e do próprio rio?
- Como você descobriu essa informação?

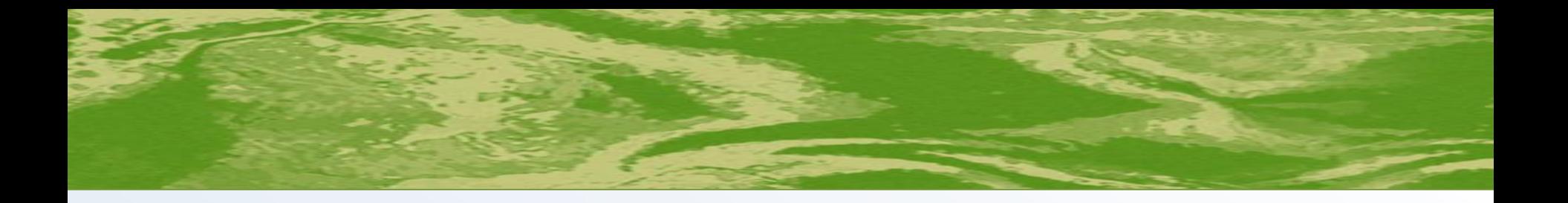

# **Importante!**

# **Resolução CONAMA 303/02**

**Art. 3º -** Constitui Área de Preservação Permanente (APP) a área situada:

II – ao redor de nascente ou olho d'água, ainda que intermitente, com raio mínimo de **cinquenta metros** de tal forma que proteja, em cada caso, a bacia hidrográfica contribuinte.

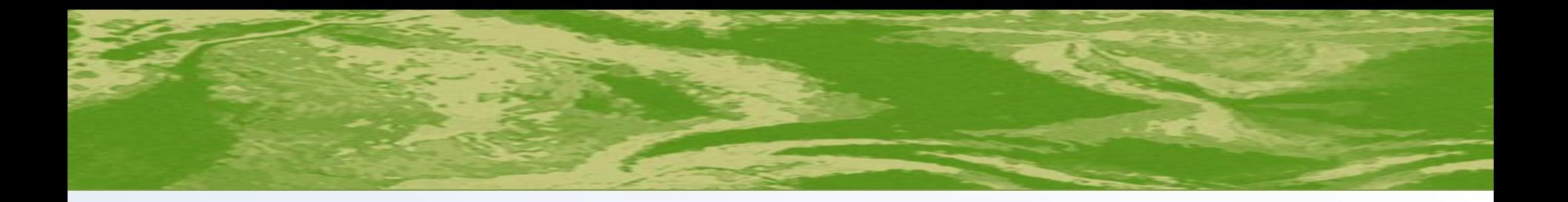

**Área Institucional** são áreas de uso público, destinado á instalação de equipamentos urbanos e comunitários, tais como escolas, creches, postos de saúde e outros.

**Áreas Verdes** são áreas arborizadas ou cobertas de vegetação rasteira, de uso público, destinadas a atividades de recreação ativa de complementação ou repouso.

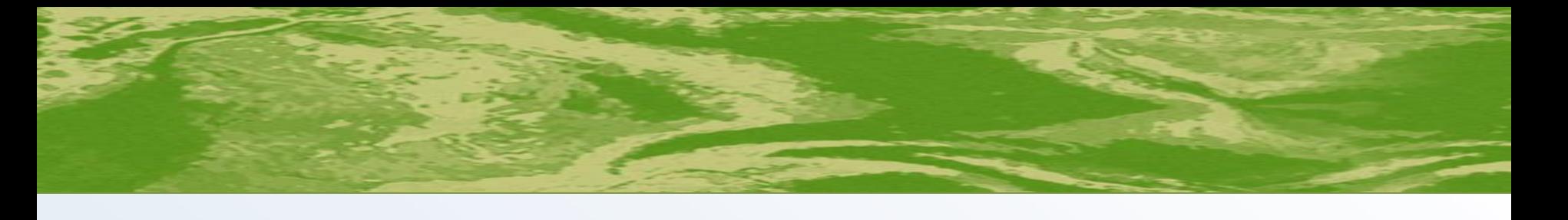

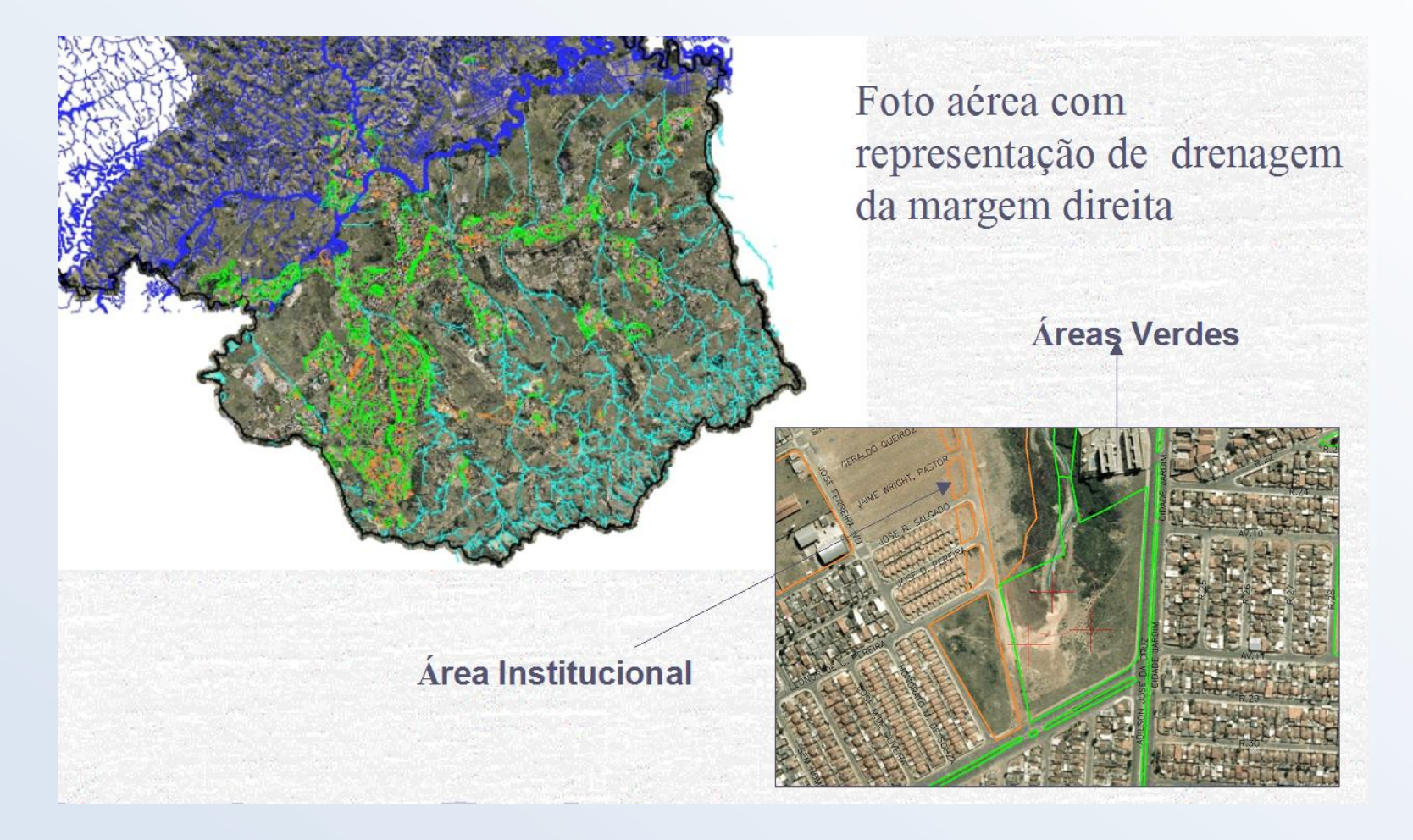

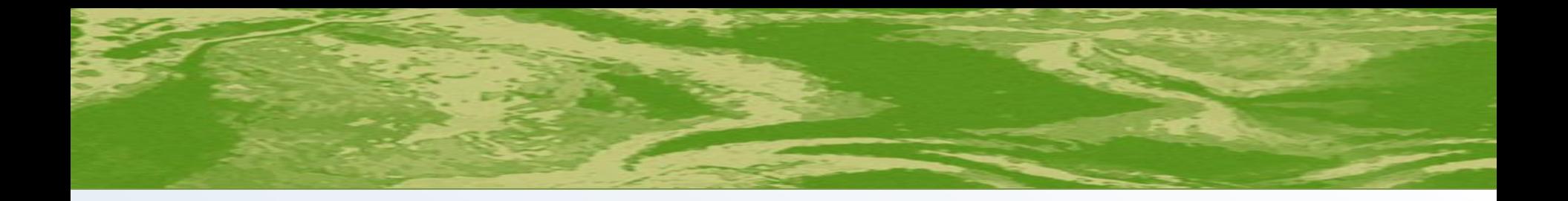

- ▶ O que são áreas públicas?
- ▶ O que são áreas verdes?
- ▶ O que são áreas institucionais?

Quais são as cores que identificam essas áreas no mapa.

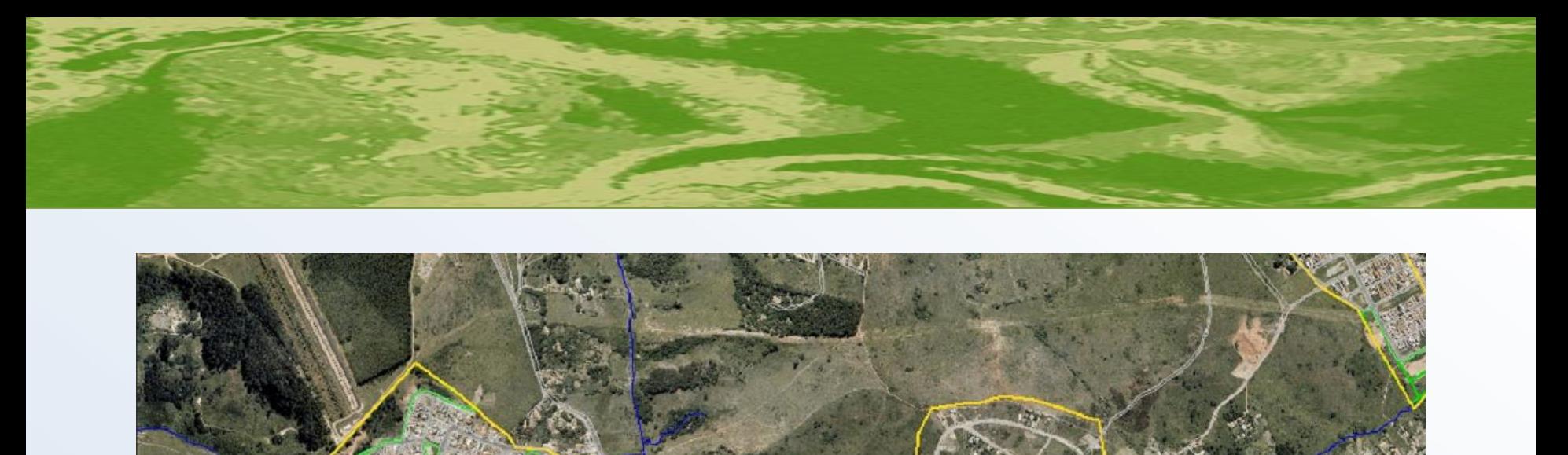

# Analisando a foto aérea, quantas nascentes serão beneficiadas pelo projeto?

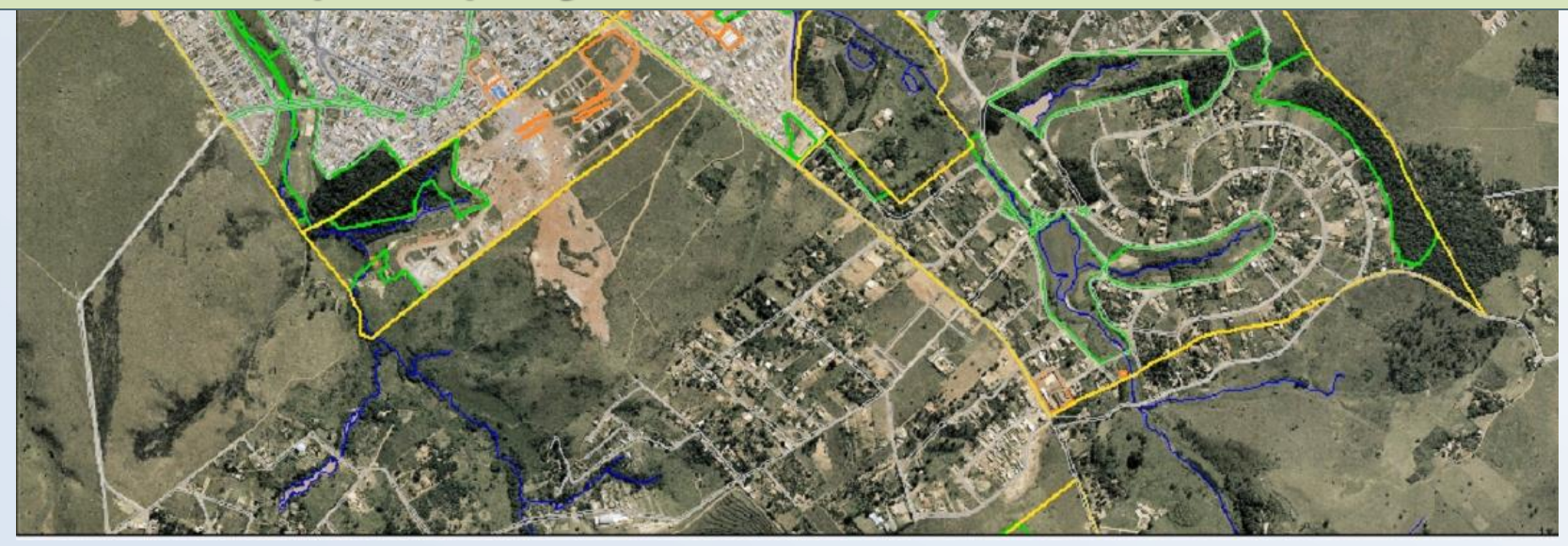

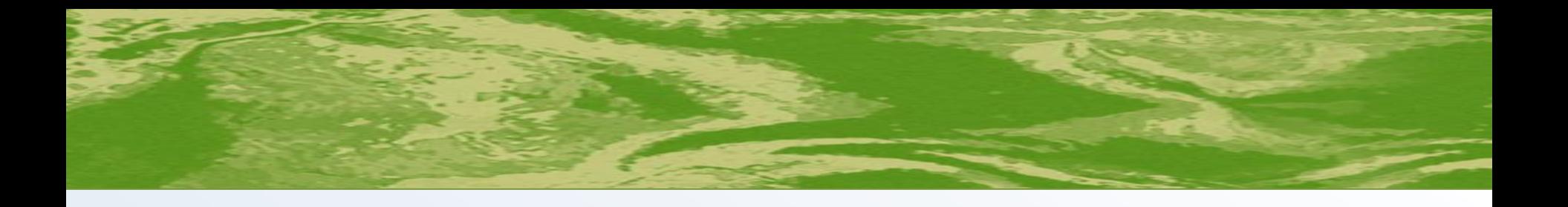

Com base na resolução CONAMA 303/02, fazer a delimitação da APP da nascente. Para isso:

- Prender o papel vegetal sobre a foto;
- Desenhar um circulo com um raio de 50m, tendo como centro a nascente.

### **Escala**

- Escala da foto  $\rightarrow$  1:5000
- Significa que 1 cm (foto) equivale a 5000cm (terreno)
- Transformando 5000cm  $\rightarrow$  50m (m dm cm mm)
- Então: 1cm (foto) equivale 50m (terreno)

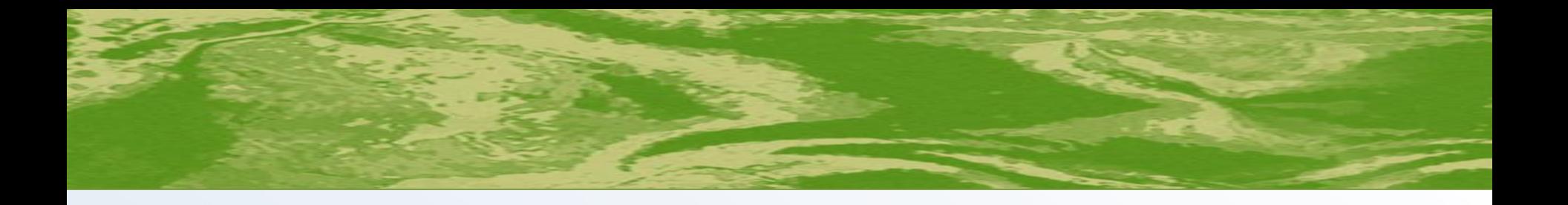

- Após delimitação da APP, elaborar mapa temático da área, contornando e preenchendo com:
	- cor verde as áreas de vegetação;
	- cor vermelha as áreas de construção;
	- cor laranja as áreas de solo exposto.

Observe o mapa elaborado e faça uma conclusão.

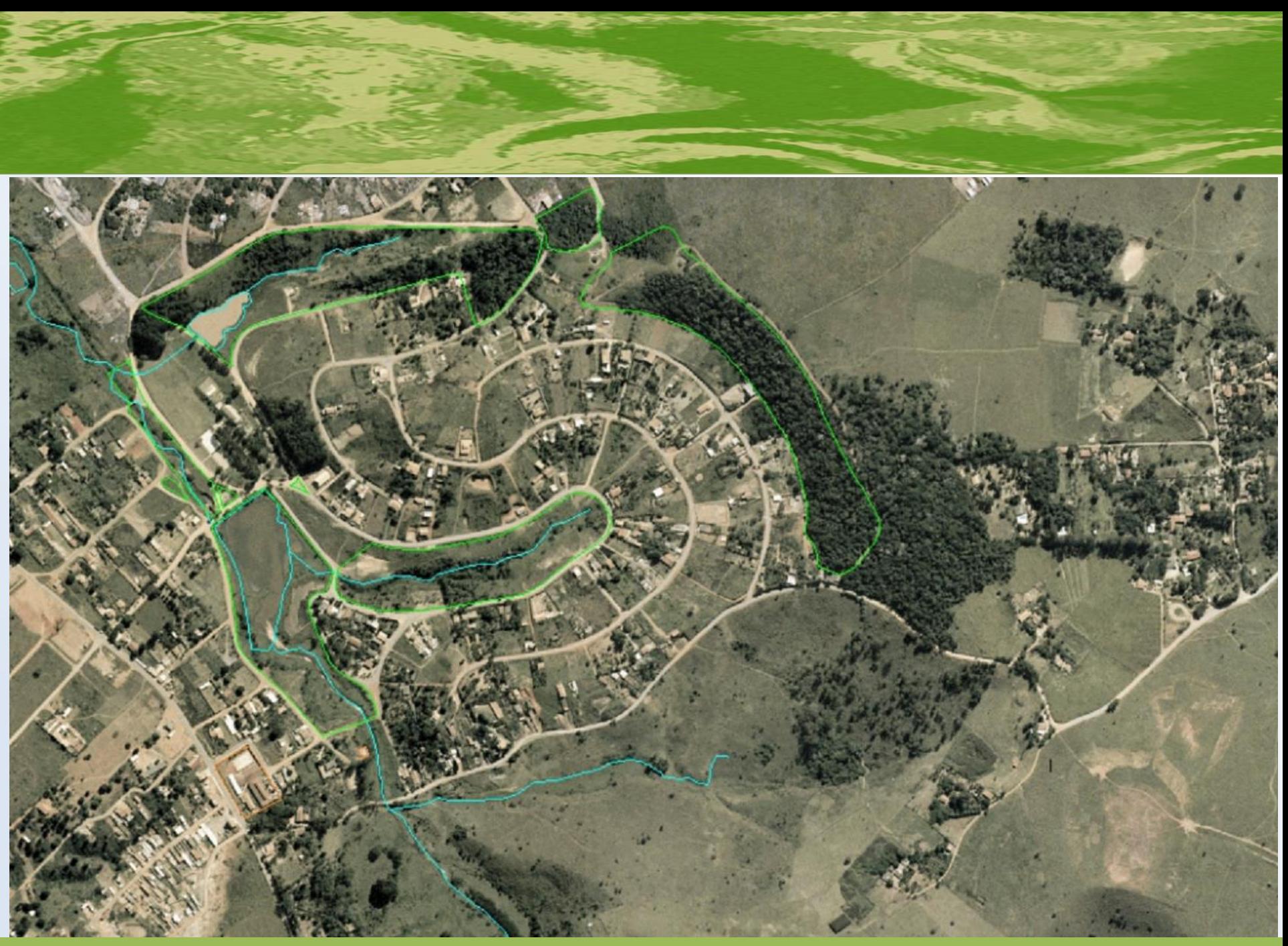

# "CANTO QUE CANTO"

**Professora: Suzana Disciplina: Música Público Alvo: 4ª série**

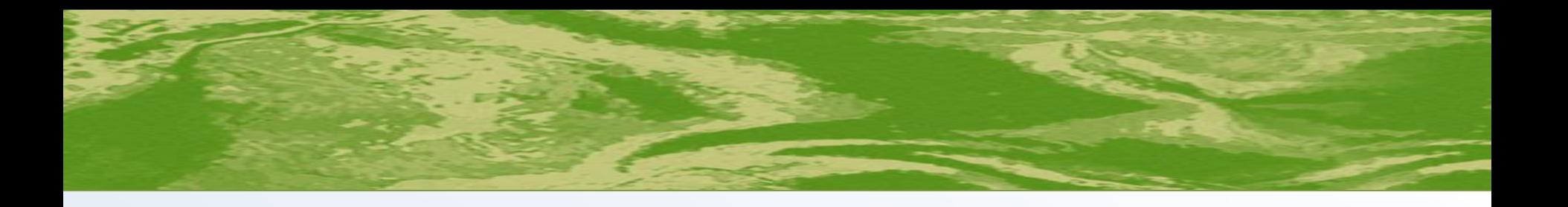

## Escola Estadual Conjunto Residencial D. Pedro I São José dos Campos - SP

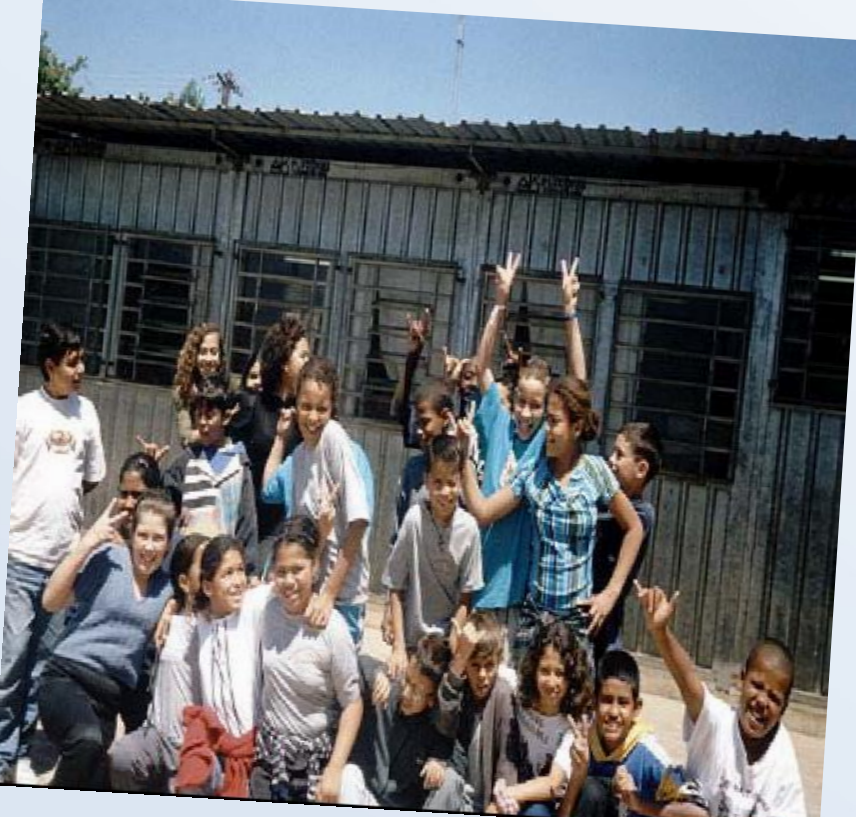

**Esta é a turma da 4ª série do "Latão"**

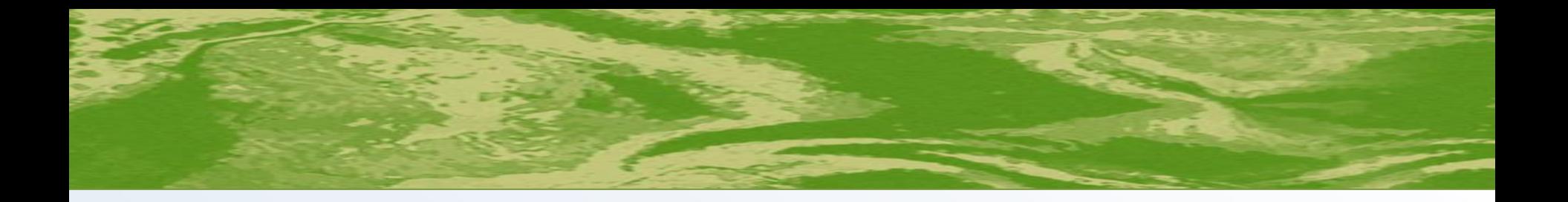

#### **Justificativa do Projeto**

▶ Os alunos não gostavam de onde moravam, por ser muito violento e ter muito lixo espalhado.

Convidou os alunos a estudar o bairro.

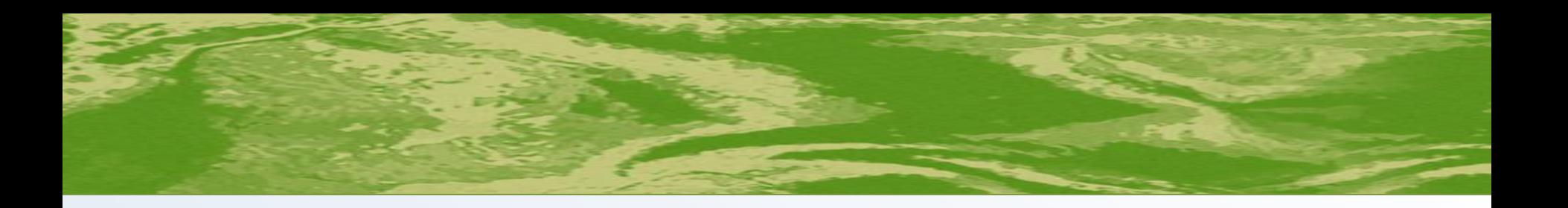

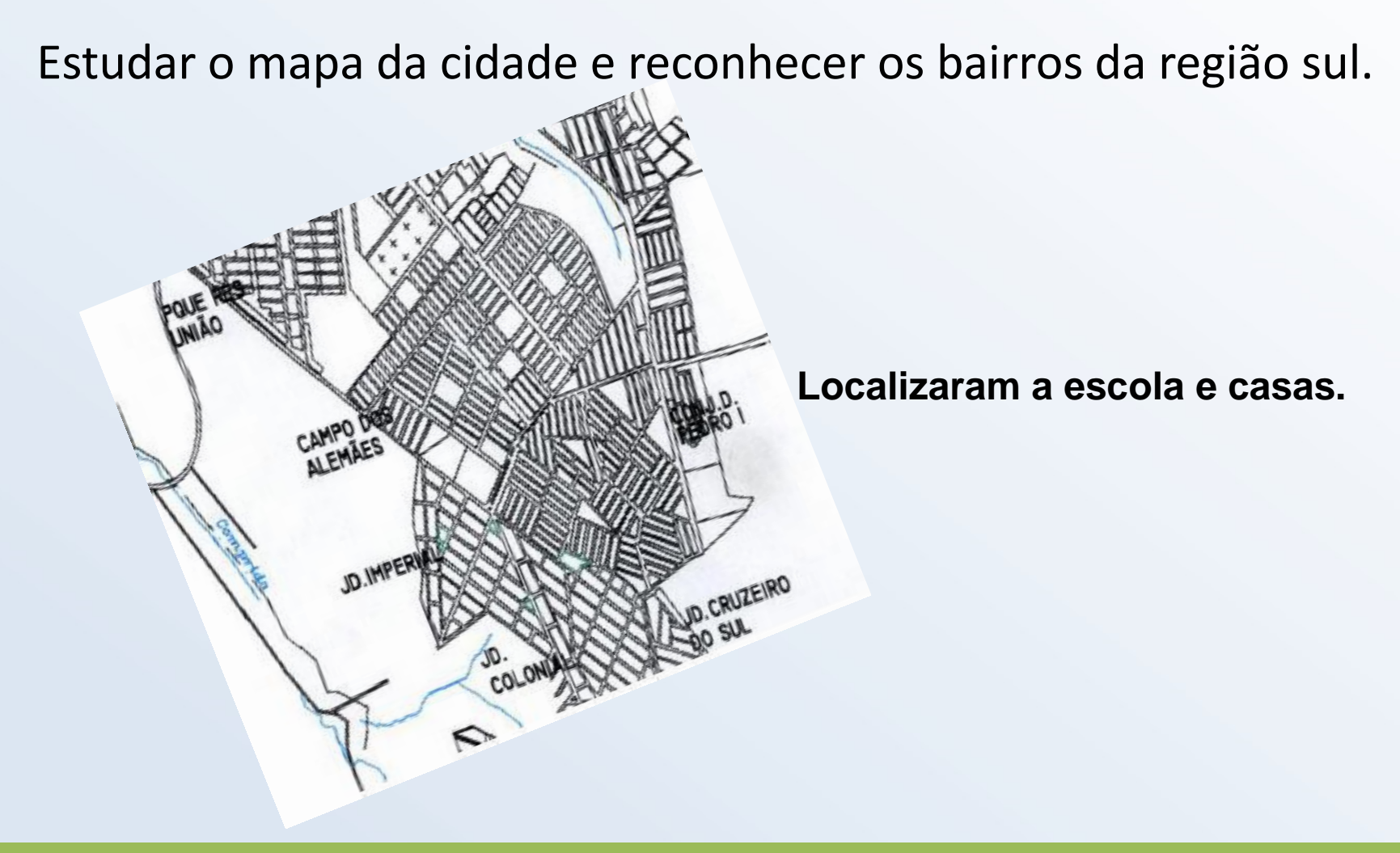

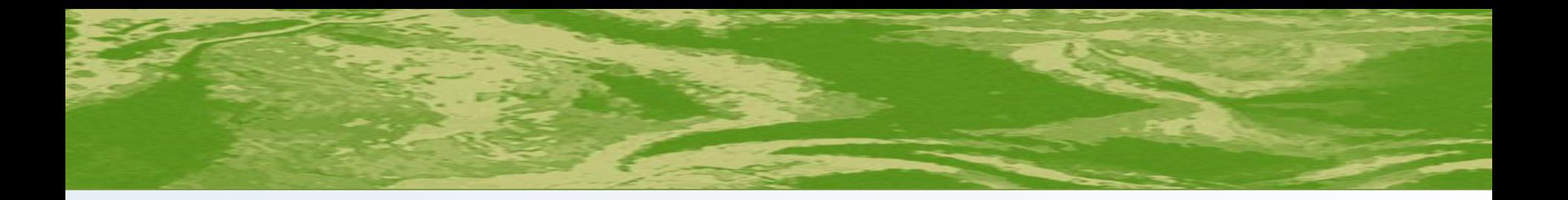

#### Observar uma imagem de São José dos Campos (Introdução ao SR)

Alunos observaram onde havia mais vegetação no município, a mancha urbana e a localização do bairro.

**Instituto Nacional de Pesquisas Espaciais**

om Pedro

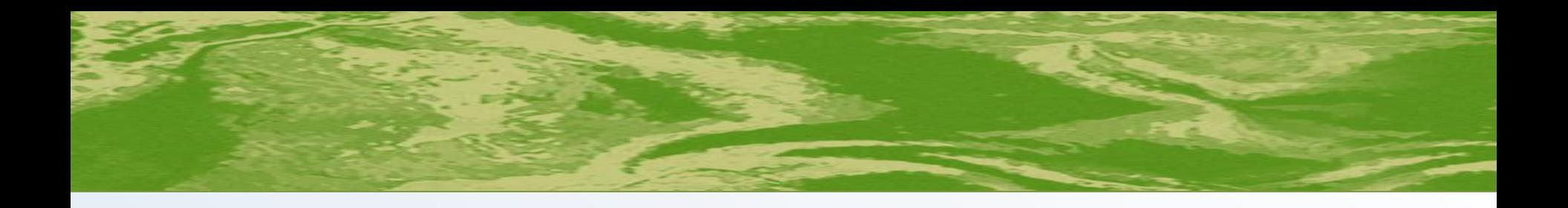

**Bairros que estão em volta No bairro Campos dos alemães, observam um lago que foi aterrado com lixo e hoje pessoas vivem de catar esse lixo.**

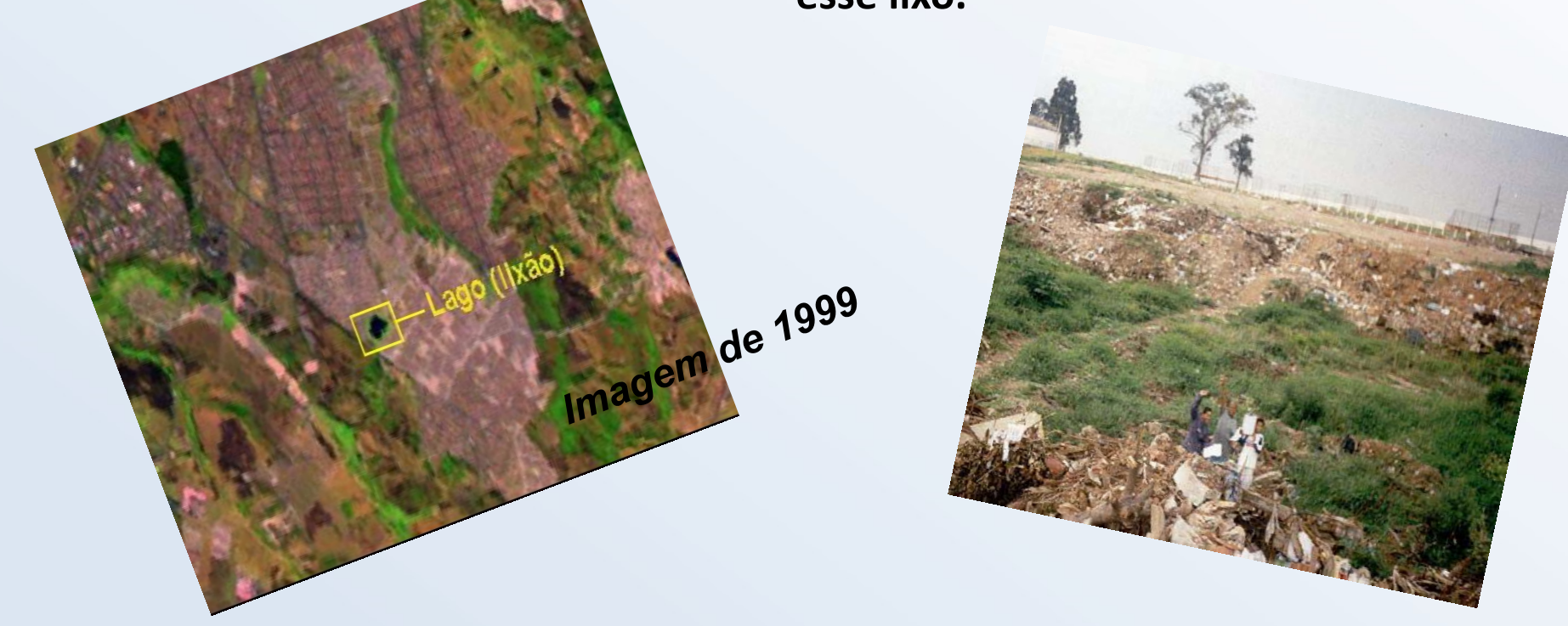

#### *Visita ao lixão com os alunos.*

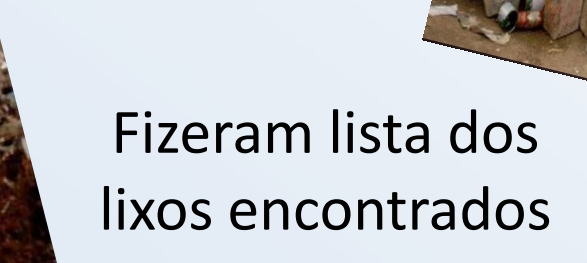

#### **Foto Aérea da Região Sul – (1999)**

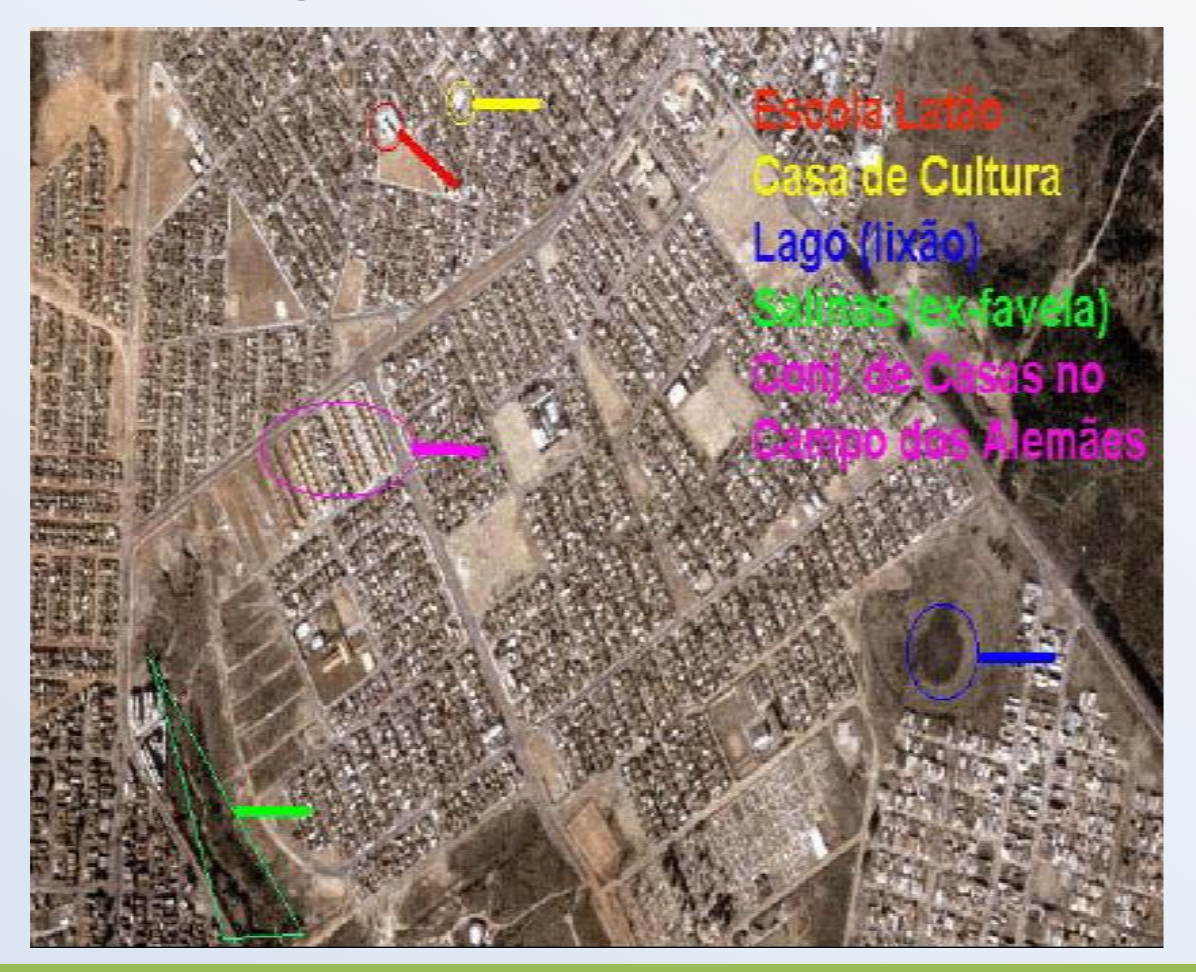

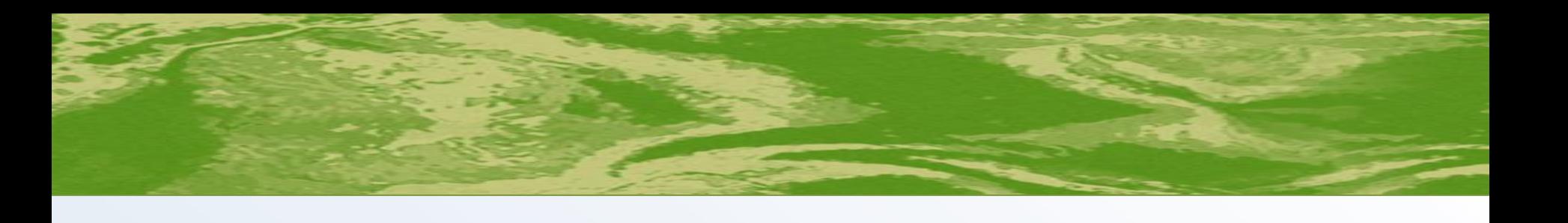

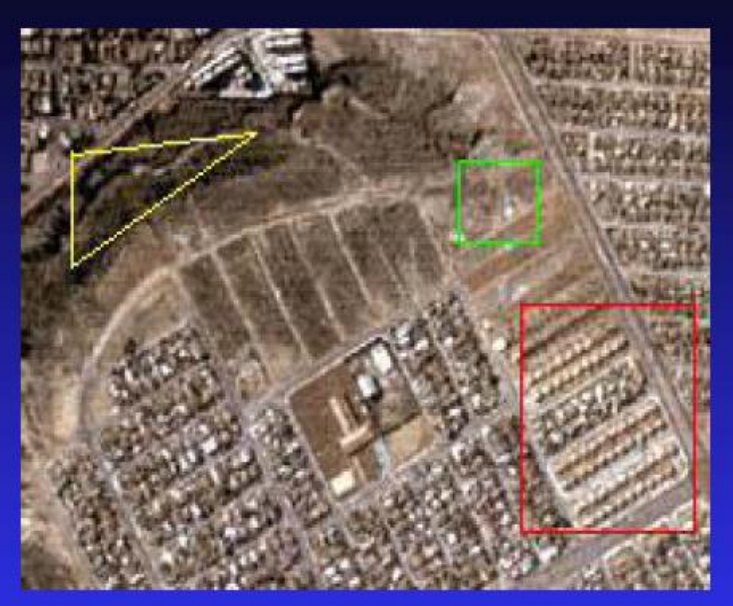

Foto aérea de 1999

**Salinas** 

**Concentração de Lixo** 

**Campos dos Alemães** 

**No Salinas, ainda no Campo dos Alemães também está se formando um ponto de lixão bem próximo ao conjunto de casinhas iguais, construídas em mutirão pelos moradores da ex- Favela Salinas.**

**Salinas, área verde onde nasce o córrego Senhorinha e que futuramente vai se transformar em um "Parque Regional Córrego Senhorinha".**

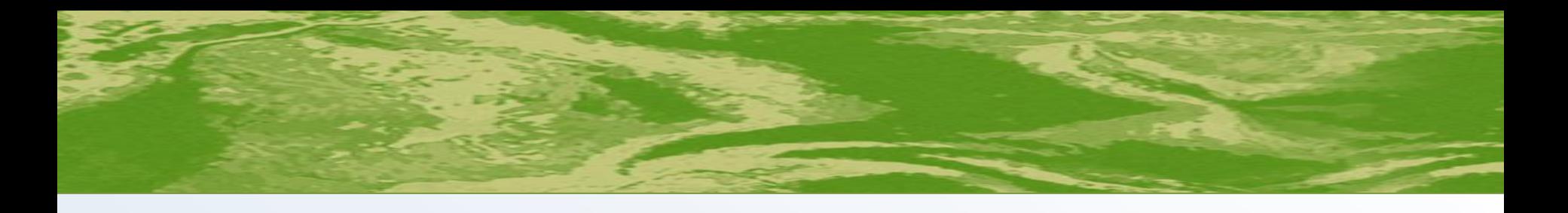

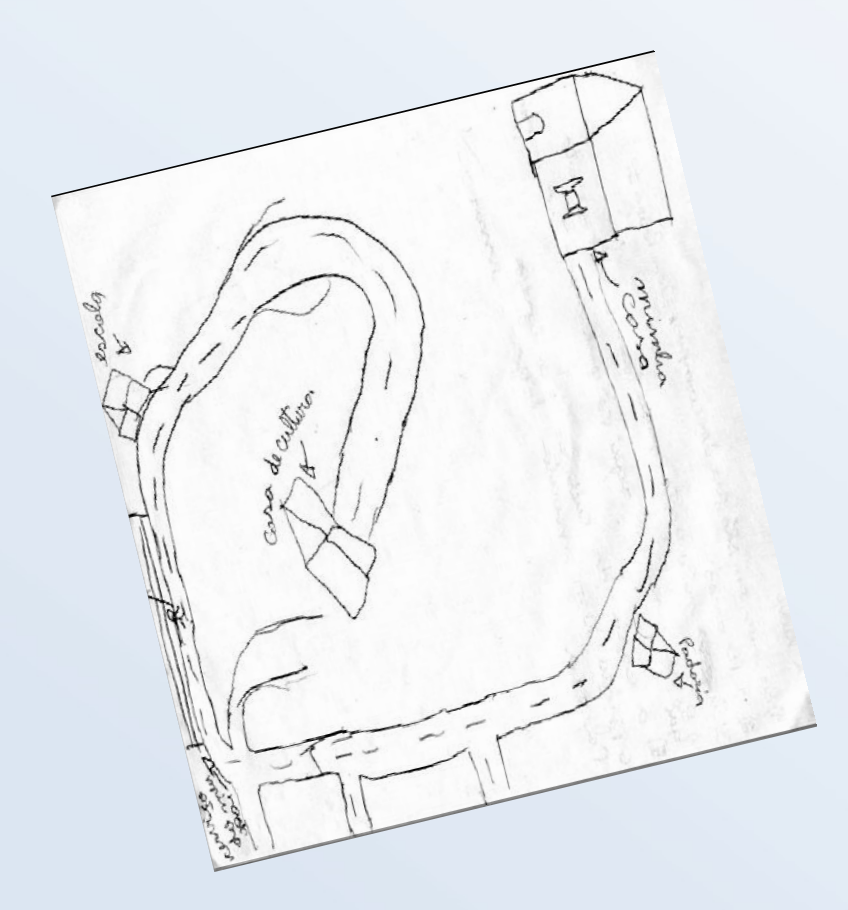

**Percebemos que em todo terreno ou área aberta, se forma um acúmulo de lixo. Todo lixo concentrado dá um aspecto de desleixo dos moradores, o que nos deixa muito envergonhados, pois moramos aqui e estamos aprendendo a conservar e a preservar. Com a violência que também nos envergonha, aprendemos que a melhor forma de combatê-lo é não sermos mais violentos que ela; acreditamos que se mudarmos nossas atitudes quanto ao trato do lixo e às pessoas, poderemos sustentar um bairro bonito e em paz.**

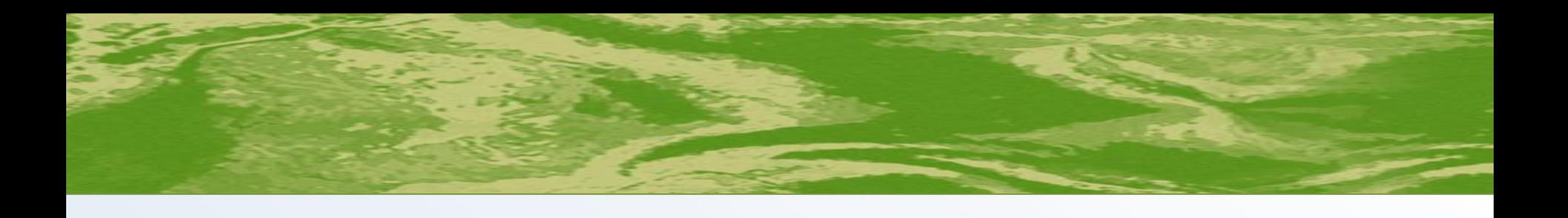

#### **Atividades realizadas pelos alunos Atividades** 1- Caça-Palavras<br>Enec Encontre no Diagrama abaixo os nomes de 10 objetos que R E G  $\boldsymbol{U}$  $\Omega$ S А  $\boldsymbol{R}$ N B  $\overline{R}$ Desenhos de satélites produzidos pelos alunos: D N B D

**Faça em seu caderno, uma lista das palavras que encontrou no diagrama e circule os objetos que podem ser reciclados.**

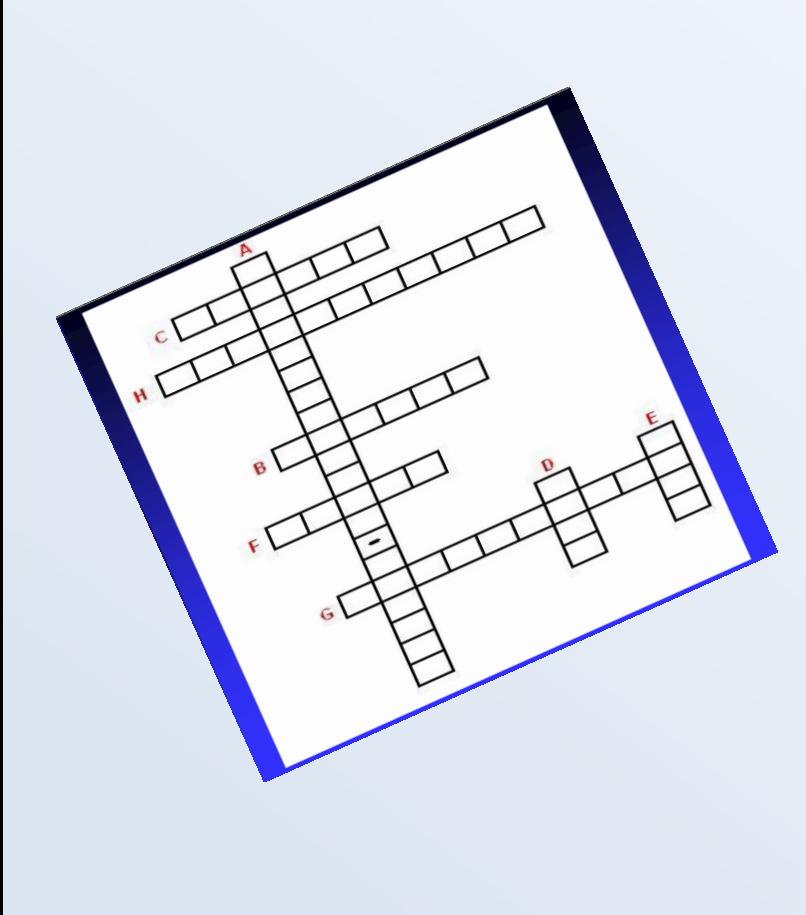

**Cruzadinhas:**

**A- Conjunto de técnicas que permite obter informações da superfície da terra à distância. B- Nome da foto de satélite.**

**C- Local que anteriormente era um lago e que agora os moradores jogam lixo.**

**D- Nome que se dá a tudo que não utilizamos mais e jogamos fora.**

**E- Nome dado ao levantamento detalhado de uma cidade, contendo suas regiões, bairros e ruas. F- Nome dado à Escola Estadual do Conjunto Residencial D.**

**Pedro I.**

**G- Nome do Córrego que nasce na área verde da Salinas.**

**H- Atitude que devemos ter, na comunidade em que vivemos**

**(bairro), no cuidado e proteção à natureza que nos cercam.**

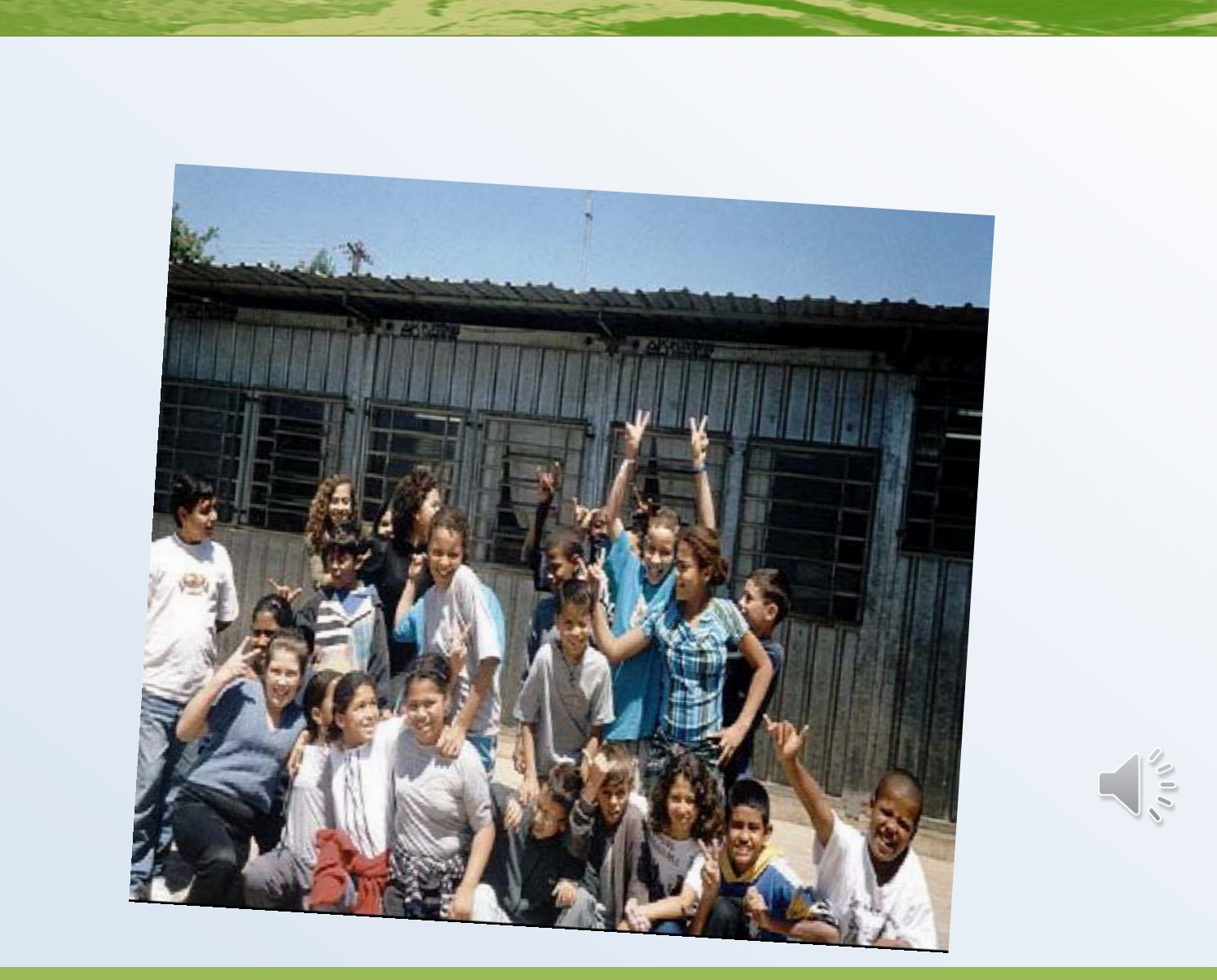

# USO DE IMAGENS DE SATÉLITES COMO LINGUAGEM NÃO VERBAL NO ENSINO DE GEOGRAFIA DO **ENSINO MÉDIO PAULISTA**

**Professora: Maria F. da Fonseca Higuchi Disciplina: Geografia Público Alvo: alunos do 2º ano do EM**

# **Objetivo**

Subsidiar as atividades do "caderno do aluno" com imagens de satélites, propiciando assim outros elementos de leitura e de estudo para o espaço geográfico brasileiro.

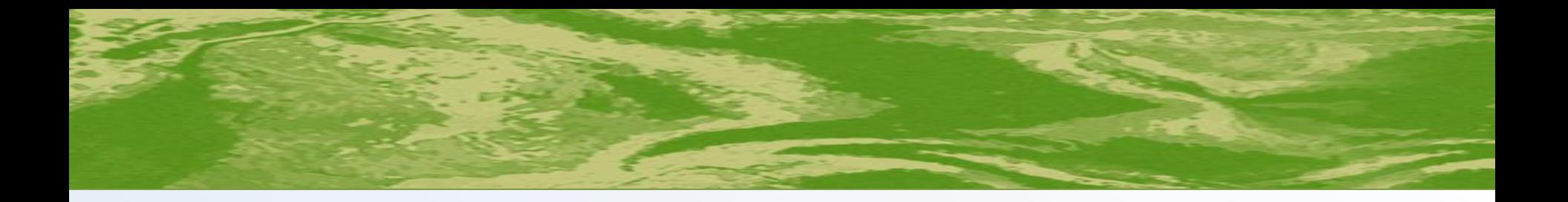

# **O conteúdo:** "O espaço agropecuário brasileiro e Urbanização brasileira".

**Turma:** setenta e três alunos das segundas séries A e B.

**Tempo:** vinte e duas aulas.

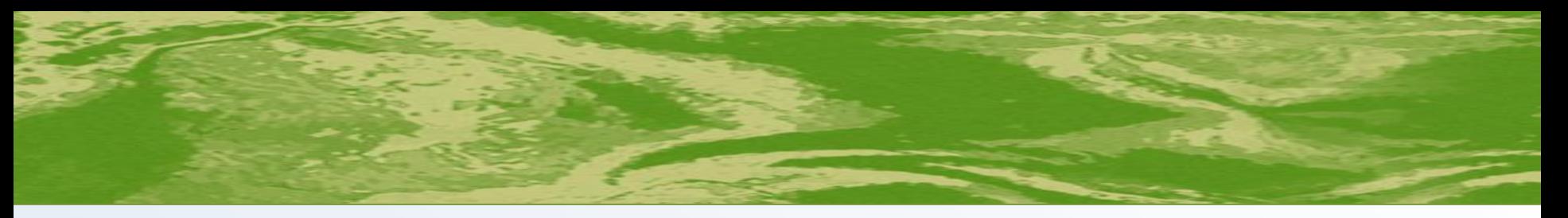

 Leitura e análises do mapa da página 26 do caderno do aluno (vol. 2)

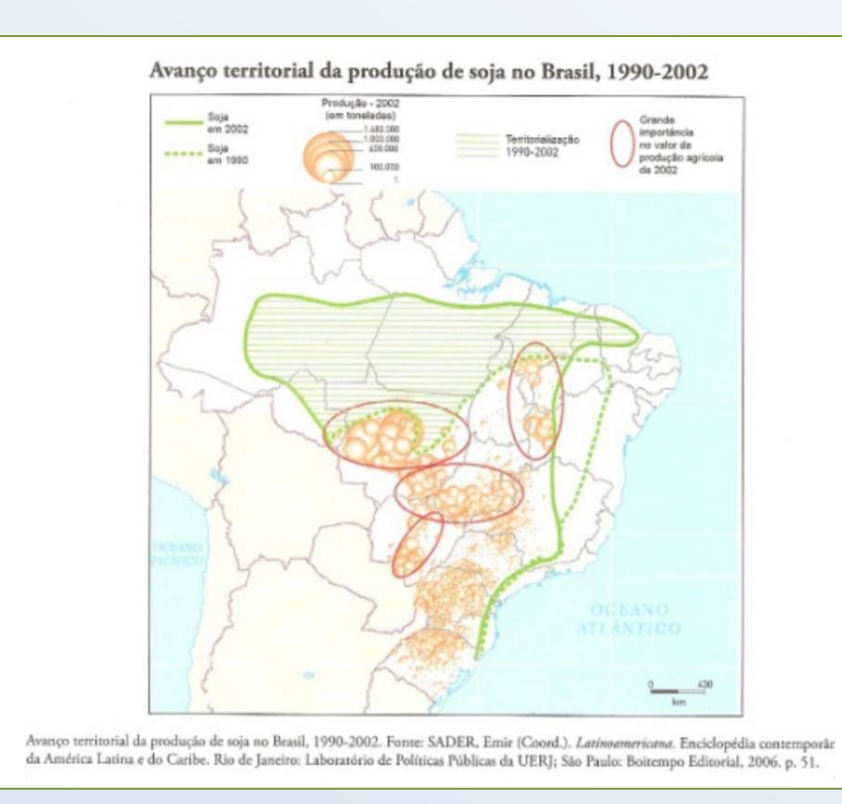

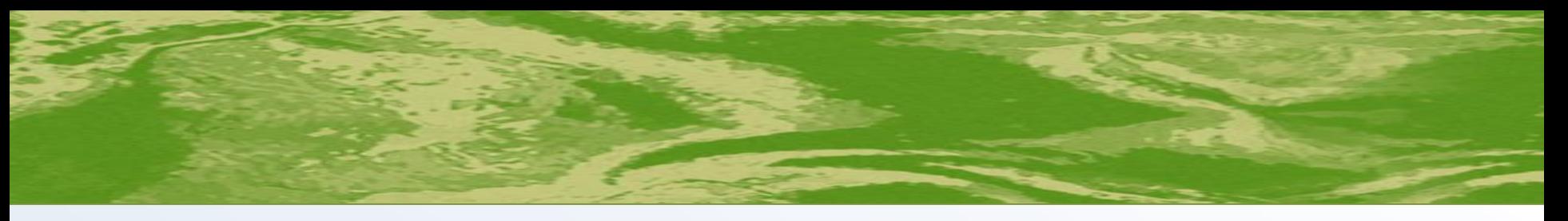

- Caracterização dos biomas brasileiros: Cerrado e Floresta Amazônica, com leitura de textos didáticos;
- Realização das atividades do caderno do aluno (página, 27,vol. 2) com leitura e análise do texto sobre a expansão da monocultura da soja na Amazônia e no Cerrado;
- Leitura de uma reportagem da revista "Veja" sobre as transformações ambientais, provocadas pelo crescimento da soja no entorno cidade de Sorriso (MT);

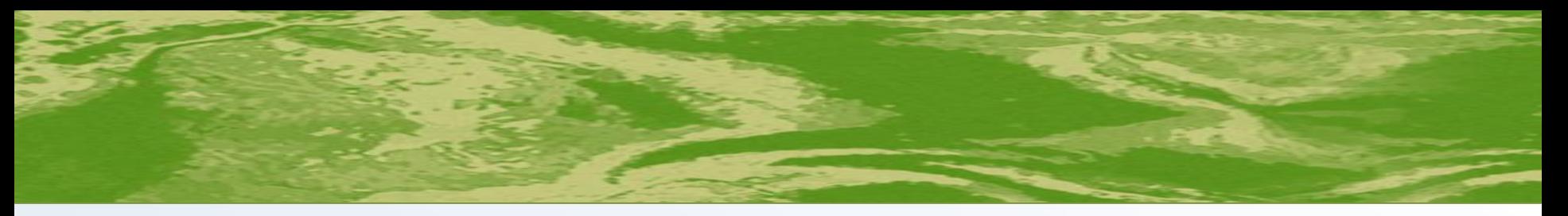

 Aula expositiva para desenvolvimento de noções básicas relacionadas ao uso e leitura das imagens de satélites;

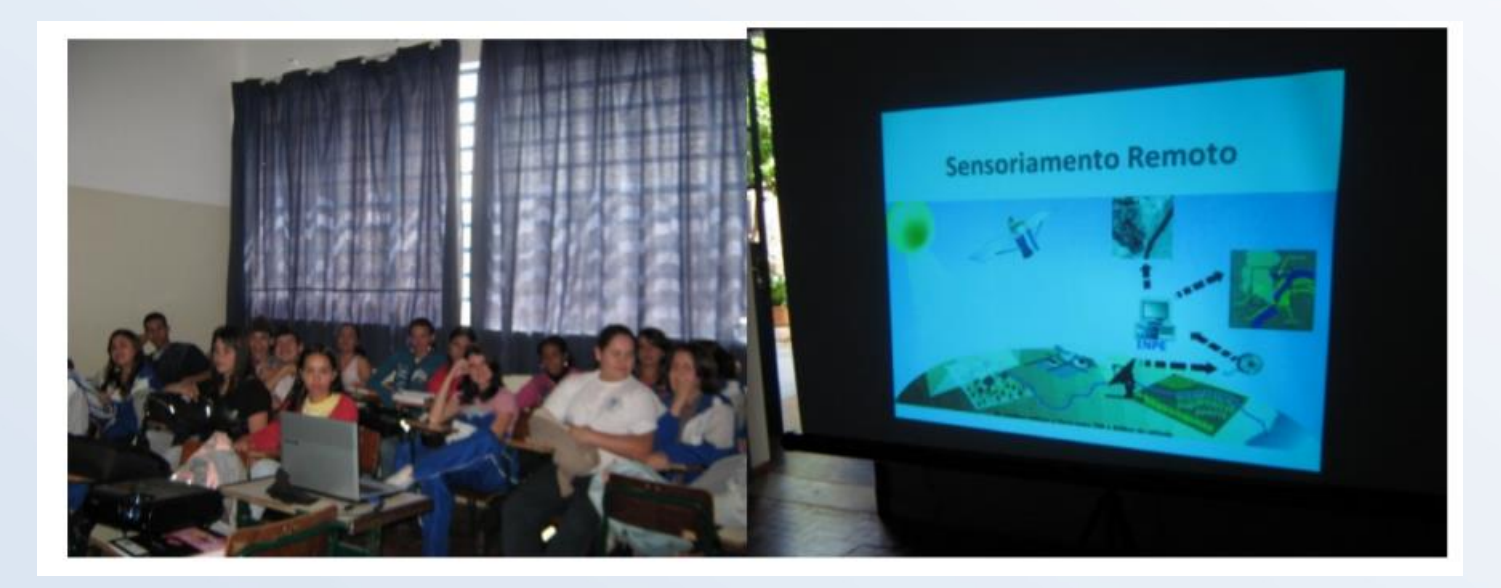

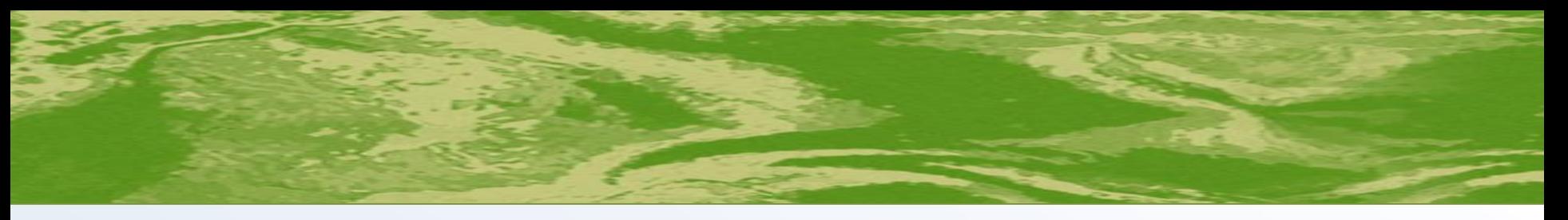

 Atividade cartográfica com a localização da cidade de Sorriso através das Coordenadas Geográficas (Lat.12° S e Long.55° O).

#### **A Professora:**

- Aquisição das imagens do satélite-Landsat 5 e do sensor TM junto ao DGI –INPE do município de Sorriso referente a dois períodos (1989/2009).
- Com a utilização do Software Spring, cada cena foi associada a um banco de dados.
- Observação e análise das

imagens de Sorriso 1989 e 2009.

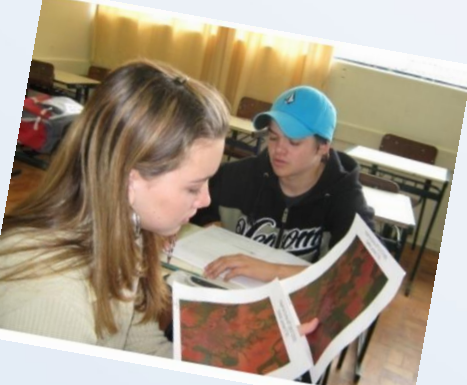

 Atividade cartográfica com a criação de um mapa temático sobre o uso do solo (floresta, urbanização e agricultura) da região da cidade de Sorriso.

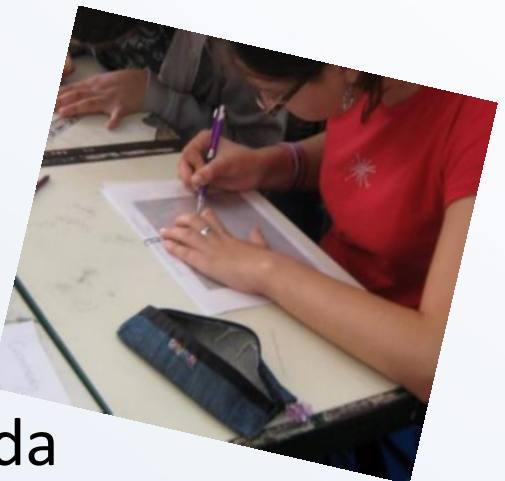

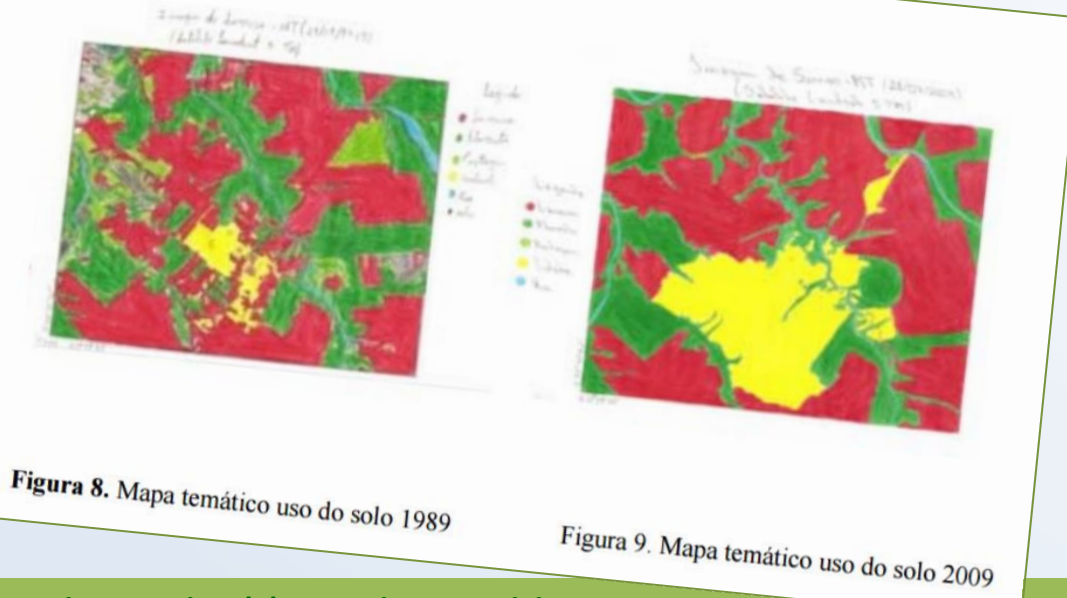

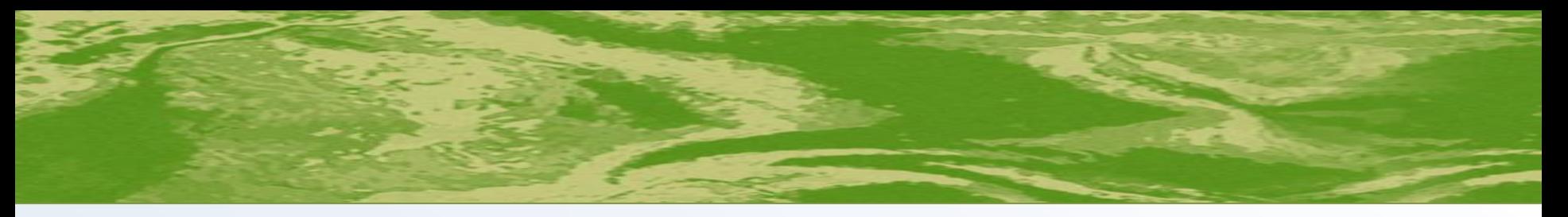

 Relatório sobre as observações referentes à região estudada entre 1989 e 2009 (dupla).

 Dissertação sobre o uso do sensoriamento remoto como recurso de proteção ao meio ambiente.(ind.)

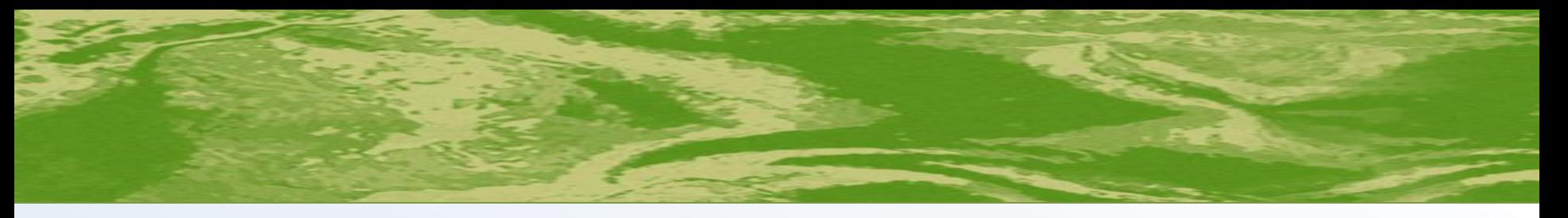

## **Resultados**

- ▶ O uso das imagens de satélites como uma nova linguagem foi um material didático importante para o aprimoramento da leitura do espaço geográfico.
- As atividades desenvolvidas atingiram os objetivos previstos de ampliar a proficiência leitora e escritora dos alunos.
- Eles conseguiram posicionar-se criticamente em relação aos problemas gerados pela política econômica e ambiental do Brasil.

# **Suely Franco S. Lima**

# **suelyfrancosiqueira@gmail.com**

Organização/Apoio

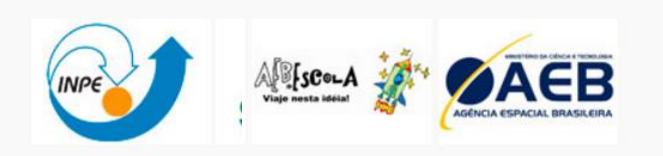